## Package 'transplantr'

February 28, 2020

Type Package

Title Audit and Research Functions for Transplantation

Version 0.2.0

Description A set of vectorised functions to calculate medical equations used in transplantation, focused mainly on transplantation of abdominal organs. These functions include donor and recipient

risk indices as used by NHS Blood & Transplant, OPTN/UNOS and Eurotransplant, tools for quantifying HLA mismatches, functions for calculating estimated glomerular filtration rate (eGFR),

a function to calculate the APRI (AST to platelet ratio) score used in initial screening of suitability to receive a

transplant from a hepatitis C seropositive donor and some biochemical unit converter functions. All functions are designed to work with either US or international units.

References for the equations are provided in the vignettes and function documentation.

URL <https://transplantr.txtools.net>,

<https://github.com/johnasher/transplantr>

BugReports <https://github.com/johnasher/transplantr/issues>

**Depends**  $R (=3.1.0)$ 

Suggests dplyr, stringr, knitr, rmarkdown, testthat, spelling

License GPL-3

Encoding UTF-8

LazyData true

RoxygenNote 6.1.1

VignetteBuilder knitr

Language en-GB

NeedsCompilation no

Author John Asher [aut, cre] (<https://orcid.org/0000-0001-8735-6453>)

Maintainer John Asher <john.asher@outlook.com>

Repository CRAN

Date/Publication 2020-02-28 16:50:03 UTC

# R topics documented:

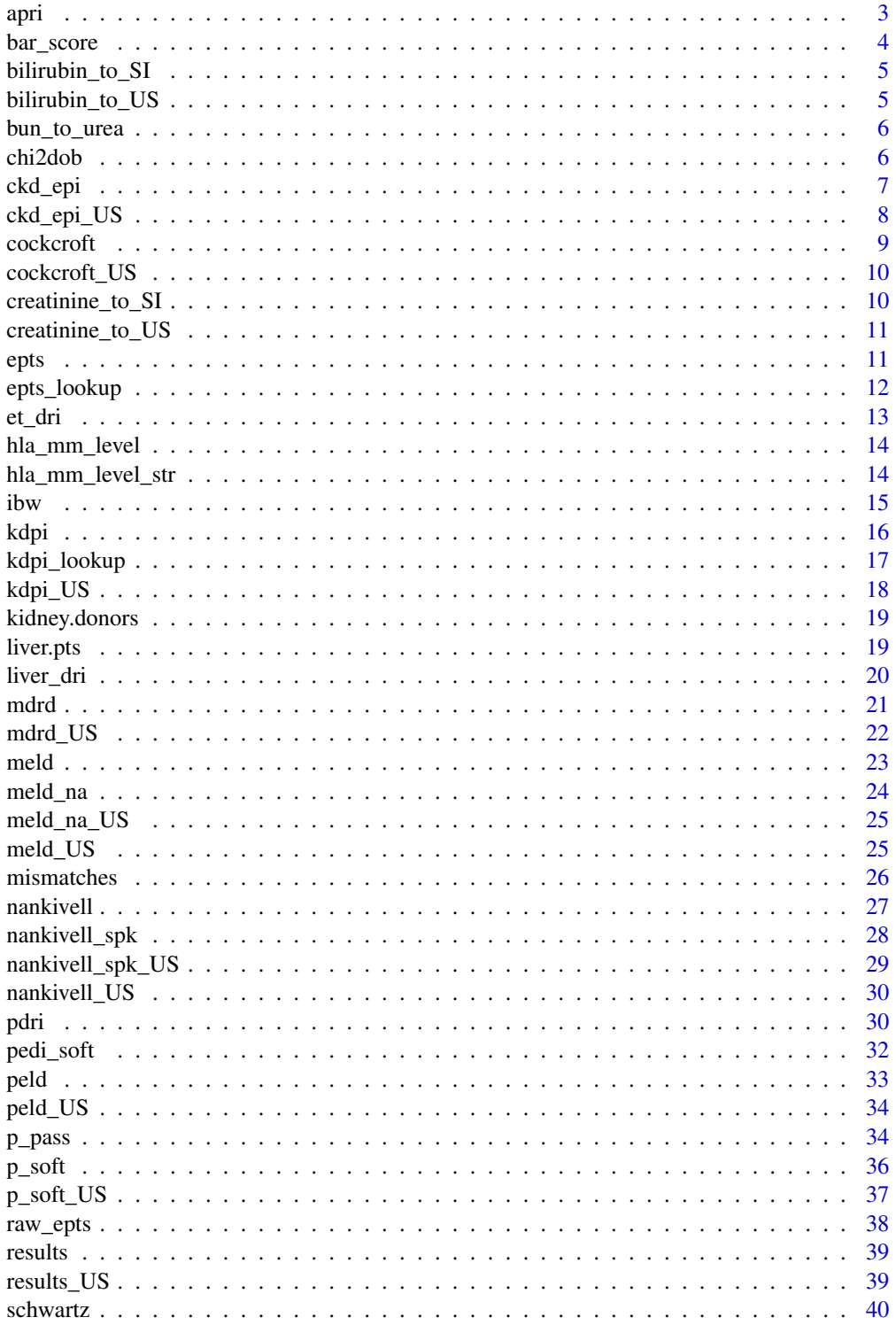

<span id="page-2-0"></span>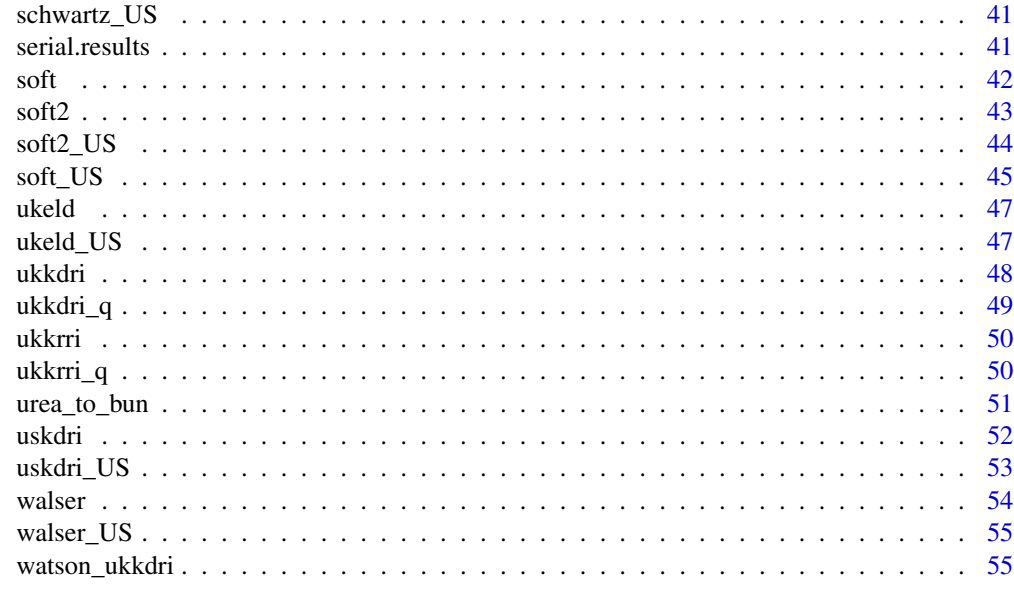

#### **Index** [57](#page-56-0)

apri *AST to Platelet Ratio (APRI)*

### Description

A vectorised function to calculate the APRI score, a predictor of hepatic fibrosis.

### Usage

apri(ast, plt, ast\_uln = 40)

### Arguments

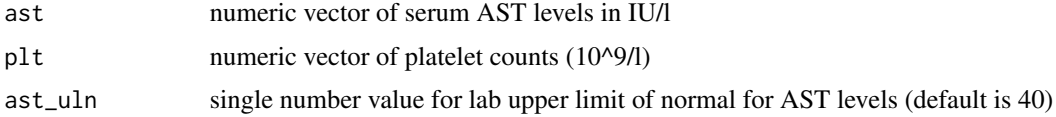

### Details

Reference: Lin ZH, Xin YN, Dong QJ, et al. Performance of the aspartate aminotransferase-toplatelet ratio index for the staging of hepatitis C-related fibrosis: an updated meta-analysis. Hepatology 2011; 53:726-736.

### Value

numeric vector of APRI scores

#### Examples

apri(ast = 38, plt = 150, ast\_uln = 40) # if the lab upper limit of normal is 40, ast\_uln can be omitted  $apri(ast = 160, plt = 75)$ 

bar\_score *BAR (Balance of Risk) score in liver transplantation*

### Description

A vectorised function to calculate the BAR score to predict patient survival after liver transplantation using a composite of donor and recipient factors.

### Usage

bar\_score(Age, MELD, ReTx, LifeSupport, CIT, DonorAge)

### Arguments

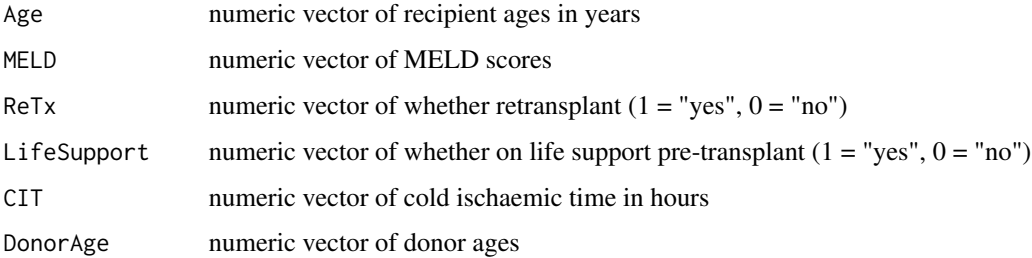

#### Details

Reference: Dutkowski P, Oberkofler CE, Slankamenac K, et al. Are There Better Guidelines for Allocation in Liver Transplantation? A Novel Score Targeting Justice and Utility in the Model for End-Stage Liver Disease Era. Annals of Surgery 2011; 254:745-753.

### Value

numeric vector of BAR scores

### Examples

bar\_score(Age = 63, MELD = 27, ReTx = 0, LifeSupport = 0, CIT = 9.5, DonorAge = 67)

<span id="page-3-0"></span>

<span id="page-4-0"></span>bilirubin\_to\_SI *Bilirubin unit converter (mg/dl -> µmol/l)*

### Description

A vectorised function to convert serum bilirubin levels from mg/dl to µmol/l

#### Usage

```
bilirubin_to_SI(bili)
```
### Arguments

bili numeric vector of bilirubin levels (mg/dl)

### Value

numeric vector of bilirubin levels in µmol/l

### Examples

bilirubin\_to\_SI(bili = 3.1)

bilirubin\_to\_US *Bilirubin unit converter (µmol/l -> mg/dl)*

### Description

A vectorised function to convert serum bilirubin levels from µmol/l to mg/dl

### Usage

```
bilirubin_to_US(bili)
```
### Arguments

bili numeric vector of bilirubin levels (µmol/l)

### Value

numeric vector of bilirubin levels in mg/dl

### Examples

bilirubin\_to\_US(bili = 54)

<span id="page-5-0"></span>

A vectorised function to convert blood urea nitrogen (BUN) to urea. The default unit for urea is mmol/l but this can be changed to mg/dl by setting the optional units parameter to "US"

#### Usage

bun\_to\_urea(BUN, units = "SI")

#### Arguments

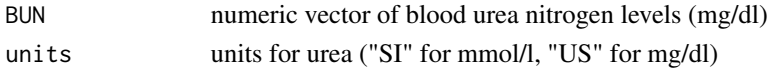

### Value

numeric vector of urea levels

#### Examples

bun\_to\_urea(8.0)

chi2dob *Convert CHI number to date of birth*

### Description

A vectorised function to convert a Scottish CHI number to date of birth in POSIXct date format. Note that this function does not always work as not all CHI numbers correspond accurately to date of birth, and any person born before 1920 will appear to be 100 years younger unless the optional cent parameter set to TRUE. Childen born in or after 2020 will appear 100 years older unless the optional paed parameter is set to TRUE. This function requires the stringr package.

### Usage

```
chi2dob(chi, paed = FALSE, cent = FALSE)
```
### Arguments

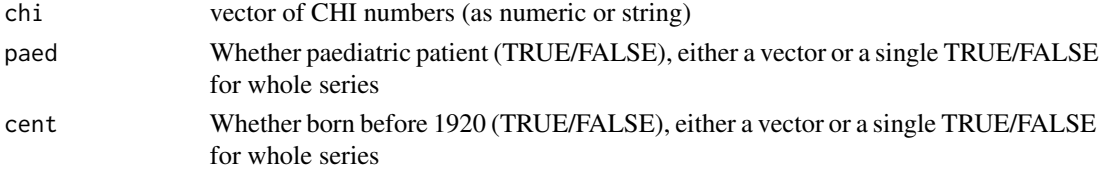

#### <span id="page-6-0"></span>ckd\_epi 7

### Details

The paed and cent parameters can either be provided as vectors for each case, for example in a series where there are patients with dates of birth in both the 1910s and 2010s, or alternatively can be set as a single TRUE or FALSE for the whole series.

### Value

a vector of POSIXct dates

### Examples

```
# as a single numeric
chi2dob(1503541234)
# as a single character string, for a patient born in 1919
chi2dob("1108191234", cent = TRUE)
# as a mixed vector of adults and children, including one born in 1919
chi2dob(chi = c("1503541234", "1108191234", "0510141234"),
       cent = c(FALSE, TRUE, FALSE))
```
#### ckd\_epi *eGFR by CKD-EPI equation*

### Description

A vectorised function to calculate estimated glomerular filtration rate using the CKD-EPI equation. By default the equation accepts serum creatinine in µmol/l but can be changed to mg/dl by setting the units parameter to "US". To allow for serial measurements over time, such as for transplant follow-up data, there is an optional offset = n parameter which increases the age value used in the equation by n years.

#### Usage

```
ckd_epi(creat, age, sex, ethnicity, units = "SI", offset = 0)
```
### Arguments

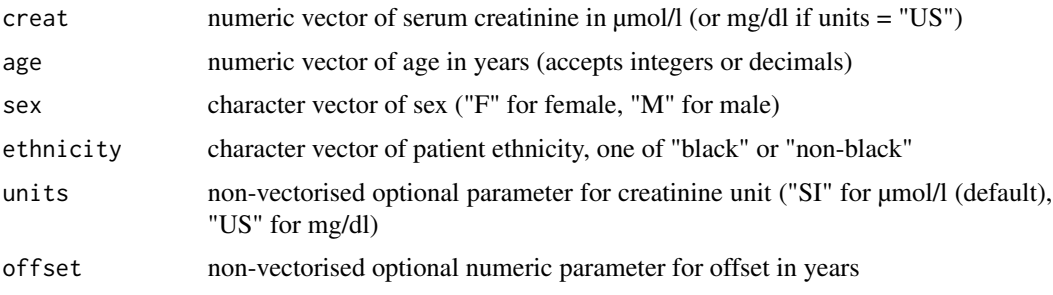

### <span id="page-7-0"></span>Details

Reference: Levey AS, Stevens LA, Schmid CH, et al. A new equation to estimate glomerular filtration rate. Ann Intern Med 2009; 150(9):604-612.

### Value

a numeric vector of eGFR values

#### Examples

```
ckd_epi(creat = 120, age = 45.2, sex = "M", ethnicity = "non-black")ckd\_epi(creat = 1.5, age = 64.3, sex = "F", ethnicity = "black", units = "US")
```
ckd\_epi\_US *eGFR by CKD-EPI equation (US units)*

### Description

A wrapper function for the ckd\_epi() vectorised function to calculate estimated glomerular filtration rate using the CKD-EPI equation, using serum creatinine in mg/dl. To allow for serial measurements over time, such as for transplant follow-up data, there is an optional offset  $= n$  parameter which increases the age value used in the equation by n years.

#### Usage

```
ckd_epi_lUS(creat, age, sex, ethnicity, offset = <math>0</math>)
```
### Arguments

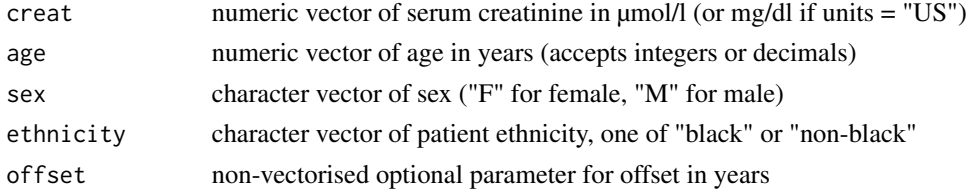

### Details

Reference: Levey AS, Stevens LA, Schmid CH, et al. A new equation to estimate glomerular filtration rate. Ann Intern Med 2009; 150(9):604-612.

### Value

a numeric vector of eGFR values

### Examples

 $ckd\_epi_US(creat = 1.5, age = 64.3, sex = "F", ethnicity = "black")$ 

<span id="page-8-0"></span>

A vectorised function to estimate creatinine clearance using the Cockcroft-Gault equation. By default this uses serum creatinine in  $\mu$ mol/l but can be changed to mg/dl by setting the units parameter to "US"

### Usage

```
cockcroft(creat, age, sex, weight, units = "SI")
```
### Arguments

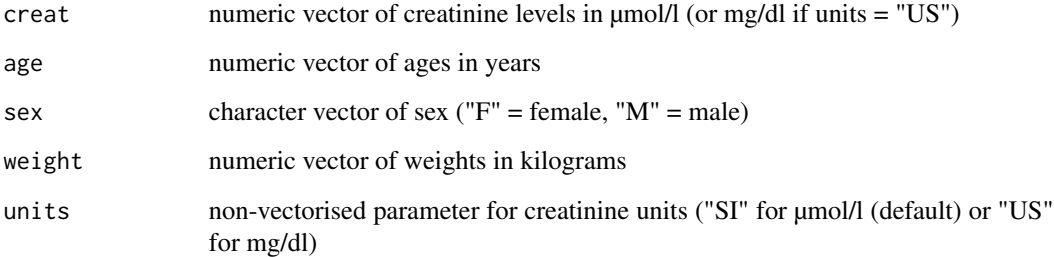

#### Details

Reference: Cockcroft DW, Gault MH. Prediction of creatinine clearance from serum creatinine. Nephron 1976; 16(1):31-41

### Value

numeric vector of creatinine clearances in ml/min

```
# calculate creatinine clearance using creatinine in µmol/l
cokeroft(creat = 88.4, age = 25, sex = "F", weight = 60)# calculate using creatinine in mg/dl
cockcroft(creat = 1, age = 25, sex = "F", weight = 60, units = "US")
```
<span id="page-9-0"></span>

A wrapper function for cockcroft(), a vectorised function to estimate creatinine clearance using the Cockcroft-Gault equation, but using creatinine in mg/dl

#### Usage

cockcroft\_US(creat, age, sex, weight)

### Arguments

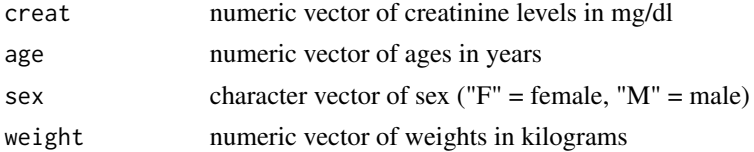

### Details

Reference: Cockcroft DW, Gault MH. Prediction of creatinine clearance from serum creatinine. Nephron 1976; 16(1):31-41

### Value

numeric vector of creatinine clearances in ml/min

### Examples

 $cockcroft_US(create = 1, age = 25, sex = "F", weight = 60)$ 

creatinine\_to\_SI *Creatinine unit converter (mg/dl -> µmol/l)*

### Description

A vectorised function to convert serum creatinine levels from mg/dl to  $\mu$ mol/l

### Usage

```
creatinine_to_SI(creat)
```
#### Arguments

creat numeric vector of creatinine levels (mg/dl)

### <span id="page-10-0"></span>creatinine\_to\_US 11

### Value

numeric vector of creatinine levels in µmol/l

### Examples

```
creatinine_to_SI(creat = 2.0)
```
creatinine\_to\_US *Creatinine unit converter (µmol/l -> mg/dl)*

### Description

A vectorised function to convert serum creatinine levels from µmol/l to mg/dl

#### Usage

creatinine\_to\_US(creat)

#### Arguments

creat numeric vector of creatinine levels (µmol/l)

### Value

numeric vector of creatinine levels in mg/dl

#### Examples

```
creatinine_to_US(creat = 176)
```
epts *Estimated Post-Transplant Survival Score (EPTS)*

### Description

A vectorised function to calculate EPTS scores as percentiles for norm-related prediction of patient survival after adult renal transplants. This function generates the EPTN scores as percentiles using the most recent lookup table on the OPTN website published in March 2019 and using SRTR data from 2018. The table can be found at https://optn.transplant.hrsa.gov/media/2973/epts\_mapping\_table\_2018.pdf

#### Usage

epts(age, dm, prev\_tx, dx)

#### <span id="page-11-0"></span>Arguments

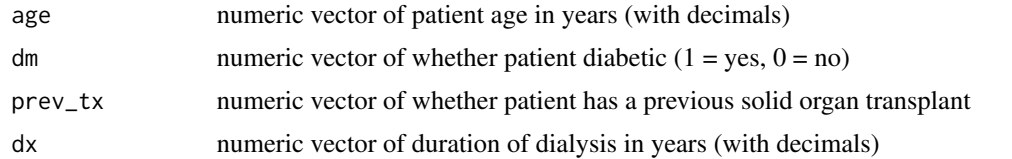

### Details

This function requires the dplyr package to be installed. References: https://optn.transplant.hrsa.gov/resources/allocationcalculators/epts-calculator/ and https://optn.transplant.hrsa.gov/media/1511/guide\_to\_calculating\_interpreting\_epts.pdf

#### Value

numeric vector of EPTS scores as percentiles

#### Examples

 $epts(age = 23.5838467, dm = 0, prev_t x = 1, dx = 5.0814511)$  $epts(age = 52.8788501, dm = 0, prev_t x = 0, dx = 0)$ epts(age = 22.5242984, dm = 1, prev\_tx = 1, dx = 6.8747433)

epts\_lookup *EPTS lookup function*

#### Description

A vectorised function to convert EPTS scores to percentiles for norm-related prediction of patient survival after adult renal transplants. This calculator uses the most recent lookup table published in March 2019 and using SRTR data from 2018 from the OPTN website at https://optn.transplant.hrsa.gov/media/2973/epts\_map

#### Usage

epts\_lookup(raw)

#### Arguments

raw numeric vector of raw EPTS scores

#### Details

This function requires the dplyr package to be installed.

References: https://optn.transplant.hrsa.gov/resources/allocation-calculators/epts-calculator/ and https://optn.transplant.hrsa.

### Value

numeric vector of EPTS scores as percentiles

#### <span id="page-12-0"></span>et\_dri 13

### Examples

epts\_lookup(1.54) # 21

et\_dri *Eurotransplant Donor Risk Index in Liver Transplantation (ET-DRI)*

#### Description

A vectorised function to calculate the Eurotransplant Donor Risk Index for liver transplantation. The ET-DRI is a variant of the American DRI published by Feng et al but adapted to the European population. The American liver DRI is available using the transplantr::liver\_dri() function.

### Usage

et\_dri(age, cod, dcd, split, share, cit, ggt, rescue)

#### **Arguments**

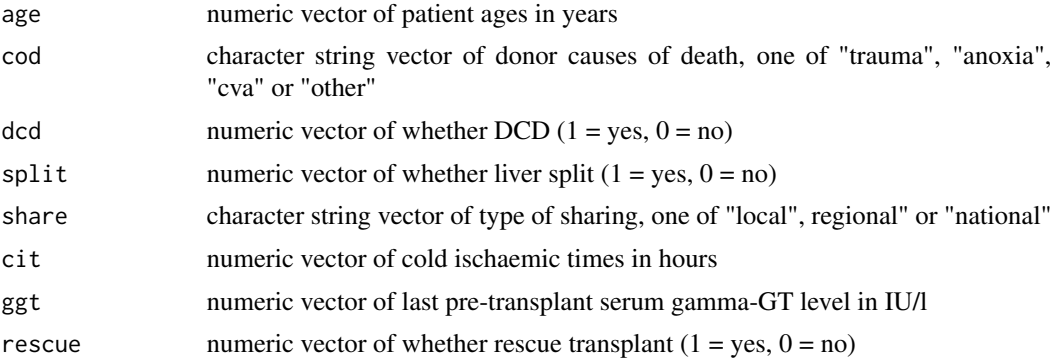

### Details

Reference: Braat AE, Blok JJ, Putter H, et al. The Eurotransplant Donor Risk Index in Liver Transplantation: ET-DRI. American Journal of Transplantation 2012; 12:2789–2796.

#### Value

numeric vector of ET-DRI scores

```
et_dri(age = 39, cod = "trauma", dcd = 0, split = 0, share = "local",
    cit = 8, ggt = 50, rescue = 0) # 1.00
et_dri(age = 25, cod = "cva", dcd = 0, split = 0, share = "local",
   cit = 8, ggt = 50, rescue = 0) # 1.15
```
<span id="page-13-0"></span>

Vectorised function to calculate HLA mismatch level as used in UK national deceased donor kidney matching scheme.

#### Usage

hla\_mm\_level(a, b, dr)

#### Arguments

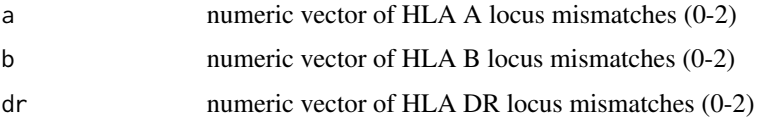

### Details

Mismatches should be provided as numeric vectors of integers with values from 0 to 2 The HLA mismatch level is derived from UK kidney matching policies which can be found on the NHS Blood & Transplant ODT website at www.odt.nhs.uk

### Value

numeric vector of HLA mismatch levels (1-4)

### Examples

 $hla_mm\_{level}(a = 0, b = 1, dr = 1)$ 

hla\_mm\_level\_str *HLA mismatch level from string*

#### Description

Vectorised function to calculate HLA mismatch levels where the HLA A, B and DR mismatch is recorded as a string rather than as separate numeric values, e.g. "1:0:1" or "101". The function calculates the mismatch level as used in the UK national deceased donor kidney matching scheme. By default, the function assumes a single separator character is used between each of the three numbers in the mismatch; if not, set the sep parameter to FALSE. This function needs the stringr package to be installed.

### <span id="page-14-0"></span>Usage

hla\_mm\_level\_str(mm, sep = TRUE)

#### Arguments

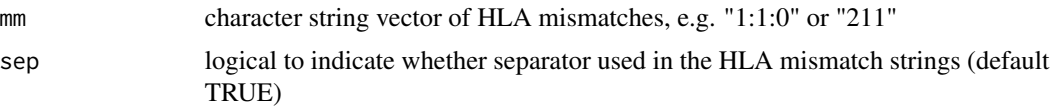

### Details

The HLA mismatch level is derived from UK kidney matching policies which can be found on the NHS Blood & Transplant ODT website at www.odt.nhs.uk

### Value

numeric vector of HLA mismatch levels

#### Examples

```
# using string of HLA mismatches with colons
hla_mm_level_str("1:1:0")
```

```
# using string of HLA mismatches without separator
hla_mm_level_str("211", sep = FALSE)
```
ibw *Ideal body weight*

### Description

A vectorised function to calculate adult ideal body weight based on height and sex. This function assumes ideal BMI of 21.5 for females and 23 for males.

#### Usage

ibw(height, sex)

### Arguments

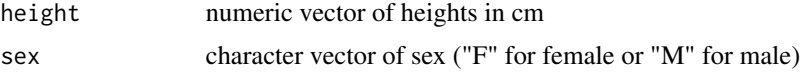

### Value

numeric vector of ideal body weights in kg

#### Examples

ibw(height =  $183$ , sex = "M")

kdpi *US KDPI*

### Description

Vectorised function to calculate US KDPI percentile as published by OPTN/UNOS. Please note that this function uses creatinine measured in µmol/l by default, but can be changed to mg/dl if the optional units parameter is set to "US".

### Usage

```
kdpi(age, height, weight, eth, htn, dm, cva, creat, hcv, dcd,
  scaling = 1, units = "SI")
```
### Arguments

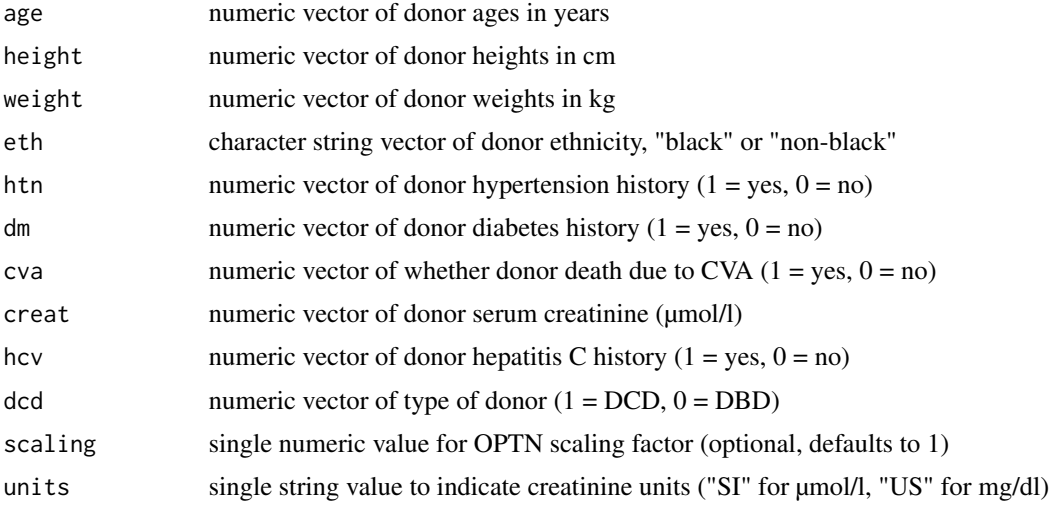

### Details

The KDRI is calculated from KDRI normalised by a scaling factor based on the median KDRI in the previous year. For 2018, this was approximately 1.250609 as is published on the OPTN website. The scaling parameter in this function defaults to 1, so can be left out to calculate the KDPI without scaling.

This function requires the dplyr package to be installed.

Reference: Rao PS, Schaubel DE, Guidinger MK, et al. A Comprehensive Risk Quantification Score for Deceased Donor Kidneys: The Kidney Donor Risk Index. Transplantation 2009; 88:231- 236.

<span id="page-15-0"></span>

### <span id="page-16-0"></span>kdpi\_lookup 17

### Value

numeric vector of US KDRI values

#### Examples

```
# with creatinine in µmol/l (units = "SI" can be omitted)
kdpi(age = 40, height = 170, weight = 80, eth = "non-black", htn = 0, dm = 0,
   cva = 0, creat = 120, hcv = 0, dcd = 0, scaling = 1.250609, units = "SI")
# with creatinine in mg/dl
kdpi(age = 40, height = 170, weight = 80, eth = "non-black", htn = 0, dm = 0,
    cva = 0, creat = 1.4, hcv = 0, dcd = 0, scaling = 1.250609, units = "US")
```
kdpi\_lookup *US KDPI lookup function*

#### Description

A vectorised function to convert kdri KDRI scores to KDPI percentiles. If the OPTN scaling factor was not used when calculating the KDRI, it can be set here using the optional scaling parameter which uses a default value of 1 (for no scaling).

#### Usage

kdpi\_lookup(kdri, scaling = 1)

#### Arguments

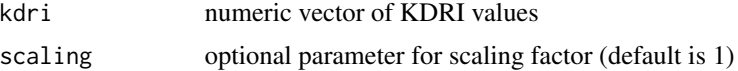

### Details

This function requires the dplyr package to be installed.

#### Value

numeric vector of KDPI percentiles

#### Examples

```
# if scaling factor was used when calculating KDRI
kdpi_lookup(1.25)
```
# if scaling factor for 2018 needs to be applied kdpi\_lookup(1.25, scaling = 1.2506957544151)

<span id="page-17-0"></span>

Wrapper function for the kdpi() vectorised function to calculate US KDPI percentile as published by OPTN/UNOS, using creatinine measured in mg/dl (please use the kdpi() function for  $\mu$ mol/l).

#### Usage

```
kdpi_US(age, height, weight, eth, htn, dm, cva, creat, hcv, dcd,
  scaling = 1)
```
#### Arguments

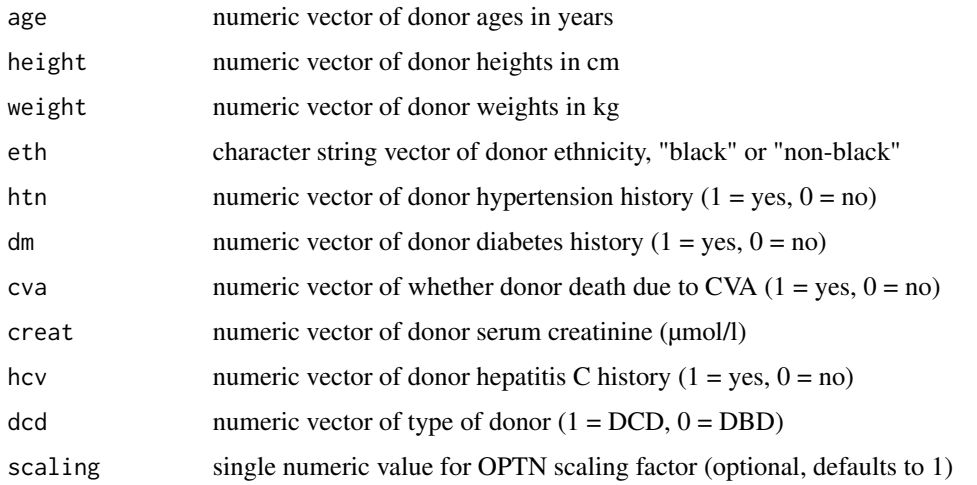

### Details

The KDRI is calculated from KDRI normalised by a scaling factor based on the median KDRI in the previous year. For 2018, this was approximately 1.250609 as is published on the OPTN website. The scaling parameter in this function defaults to 1, so can be left out to calculate the KDPI without scaling.

This function requires the dplyr package to be installed.

Reference: Rao PS, Schaubel DE, Guidinger MK, et al. A Comprehensive Risk Quantification Score for Deceased Donor Kidneys: The Kidney Donor Risk Index. Transplantation 2009; 88:231- 236.

#### Value

numeric vector of US KDRI values

### <span id="page-18-0"></span>kidney.donors 19

### Examples

```
# with creatinine in mg/dl
kdpi_US(age = 40, height = 170, weight = 80, eth = "non-black", htn = 0, dm = 0,
    cva = 0, creat = 1.4, hcv = 0, dcd = 0, scaling = 1.250609)
```
kidney.donors *Simulated dataset of donors to illustrate KDRI vignette.*

### Description

A simulated dataset of kidney donors to illustrate the KDRI vignette

### Usage

kidney.donors

### Format

A data frame with 4 rows and 7 variables:

Donor.Age donor age in years Donor.Height donor height in cm Donor.Hypertension donor hypertension Donor.Sex donor sex Donor.CMV donor CMV status Donor.GFR donor GFR Donor.Hospital\_Stay donor hospital stay in days ...

liver.pts *Simulated dataset to illustrate MELD calculator vignette.*

### Description

A simulated dataset of liver patient characteristics for the MELD vignette

#### Usage

liver.pts

### <span id="page-19-0"></span>Format

A data frame with 4 rows and 6 variables:

Patient.Age patient age in years Patient.INR Patient INR Patient.Bilirubin Patient serum bilirubin in µmol/l Patient.Creatinine serum serum creatinine in µmol/l Patient.Sodium Patient serum sodium in mmol/l **Patient.Dialysed** Whether patient dialysed  $(1 = yes, 0 = no)$  ...

liver\_dri *Liver Donor Risk Index (DRI)*

### Description

A vectorised function to calculate the Liver Donor Risk Index as published by Feng and others.

### Usage

liver\_dri(age, cod, eth, dcd, split, share, cit, height)

### Arguments

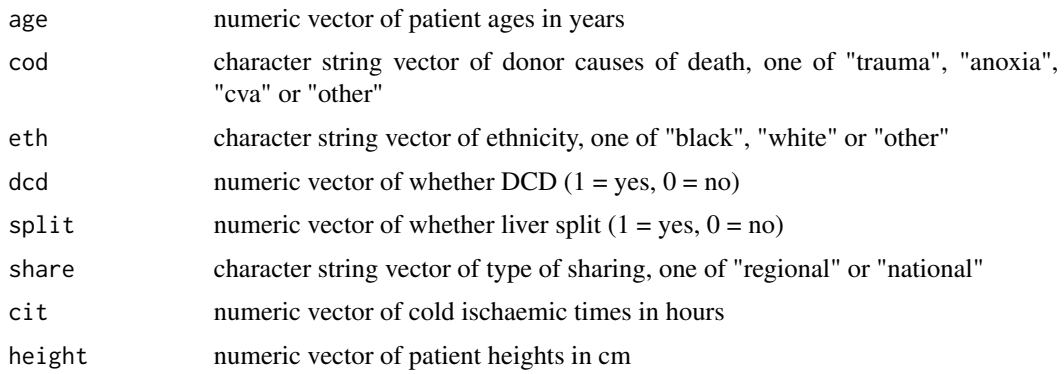

### Details

Reference: Feng S, Goodrich NP, Bragg-Gresham JL et al. Characteristics Associated with Liver Graft Failre: The Concept of a Donor Risk Index. American Journal of Transplantation 2006; 6:783-790.

### Value

numeric vector of liver DRI values

<span id="page-20-0"></span>mdrd 21

#### Examples

```
liver_dri(age = 25, cod = "trauma", eth = "white", dcd = 0, split = 0,
    share = "local", cit = 8, height = 170) # 1.00
liver_dri(age = 64, cod = "cva", eth = "white", dcd = 0, split = 0,
    share = "local", cit = 14, height = 170) # 1.88
```
mdrd *eGFR by abbreviated MDRD equation*

#### Description

A vectorised function to calculate estimated glomerular filtration rate using the abbreviated (four variable) MDRD equation. By default the equation accepts serum creatinine in  $\mu$ mol/l but can be changed to mg/dl by setting the units parameter to "US". To allow for serial measurements over time, such as for transplant follow-up data, there is an optional offset = n parameter which increases the age value used in the equation by n years.

### Usage

```
mdrd(creat, age, sex, ethnicity, units = "SI", offset = \emptyset)
```
#### Arguments

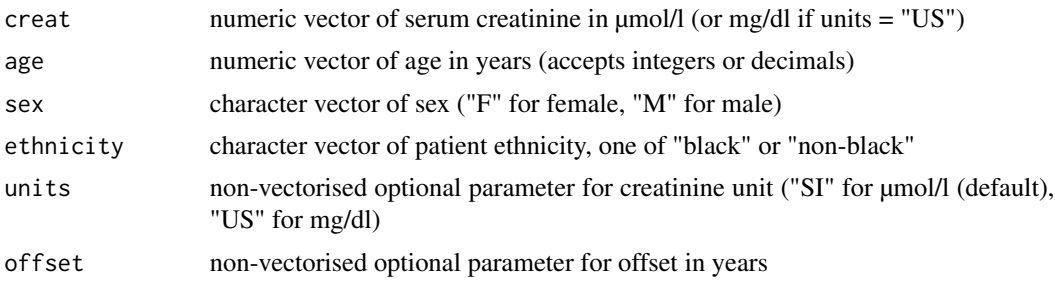

#### Details

Reference: Levey AS, Greene T, Kusek JW, et al. A simplified equation to predict glomerular filtration rate from serum creatinine. J Am Soc Nephrol 2000; 11:A0828.

#### Value

a numeric vector of eGFR values

```
mdrd(creat = 120, age = 45.2, sex = "M", ethnicity = "non-black")
mdrd(creat = 1.5, age = 64.3, sex = "F", ethnicity = "black", units = "US")
```
<span id="page-21-0"></span>

A wrapper for the mdrd4v() vectorised function to calculate estimated glomerular filtration rate using the abbreviated (four variable) MDRD equation, but using serum creatinine in mg/dl. To allow for serial measurements over time, such as for transplant follow-up data, there is an optional offset = n parameter which increases the age value used in the equation by n years.

#### Usage

mdrd\_US(creat, age, sex, ethnicity, offset =  $\theta$ )

### Arguments

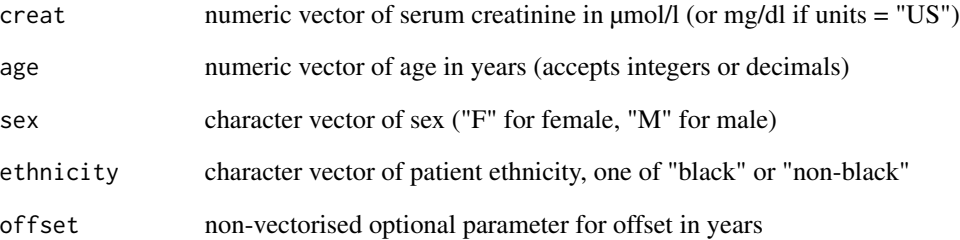

### Details

Reference: Levey AS, Greene T, Kusek JW, et al. A simplified equation to predict glomerular filtration rate from serum creatinine. J Am Soc Nephrol 2000; 11:A0828.

### Value

a numeric vector of eGFR values

### Examples

mdrd\_US(creat =  $1.5$ , age =  $64.3$ , sex = "F", ethnicity = "black")

<span id="page-22-0"></span>

A vectorised function to calculate the MELD score using µmol/l for bilirubin and creatinine. The units can be changed to mg/dl by setting the optional units parameter to "US". If the patient is on CVVH or has been dialysed at least twice in the same week, the dialysis argument should be set to 1, which changes the creatinine level used in the formula to 4mg/dl (353µmol/l). Following UNOS guidelines, the values for INR as well bilirubin and creatinine (in mg/dl) are set to a minimum value of 1 if less than 1.0

### Usage

meld(INR, bili, creat, dialysis, units = "SI")

### Arguments

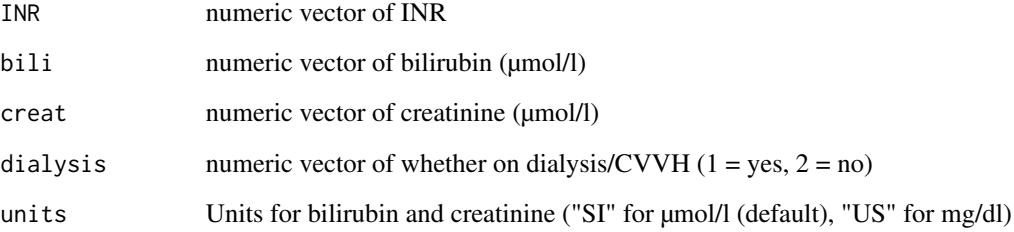

#### Details

Reference: Kamath PS, Wiesner RH, Malinchoc M, et al. A model to predict survival in patients with end-stage liver disease. Hepatology 2001; 33:464-470.

### Value

MELD score

```
meld(INR = 2.0, bili = 54, creat = 170, dialysis = 0)
meld(INR = 2.0, bili = 3.1, creat = 1.9, dialysis = 0, units = "US")
```
<span id="page-23-0"></span>

A vectorised function to calculate the MELD-Na score, a variant of the MELD score incorporating serum sodium levels. By default, bilirubin and creatinine are in µmol/l but this can be changed to mg/dl by setting the optional units parameter to "US".

### Usage

meld\_na(INR, bili, creat, Na, dialysis, units = "SI")

### Arguments

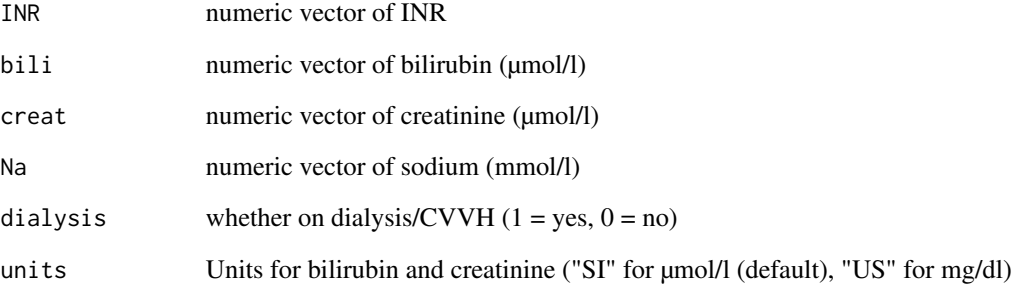

### Details

Reference: Biggins SW, Kim WR, Terrault NA, et al. Evidence-based incorporation of serum sodium concentration into MELD. Gastroenterology 2006; 130(6):1652-60.

### Value

numeric vector of MELD-Na scores

```
meld_na(INR = 1.8, bili = 34, creat = 176, Na = 131, dialysis = 0)
meld_na(INR = 1.8, bili = 2, creat = 2, Na = 131, dialysis = 0, units = "US")
```
<span id="page-24-0"></span>

A wrapper for meld\_na(), a vectorised function to calculate the MELD-Na score, a variant of the MELD score incorporating serum sodium levels. In this wrapper function, bilirubin and creatinine are in mg/dl.

### Usage

meld\_na\_US(INR, bili, creat, Na, dialysis)

#### Arguments

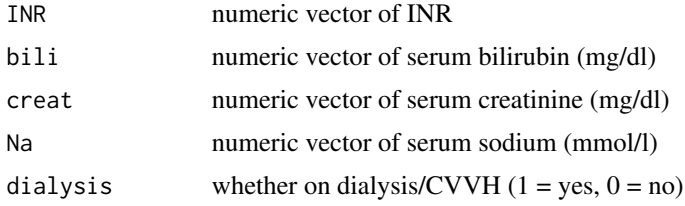

#### Details

Reference: Biggins SW, Kim WR, Terrault NA, et al. Evidence-based incorporation of serum sodium concentration into MELD. Gastroenterology 2006; 130(6):1652-60.

#### Value

numeric vector of MELD-Na scores

### Examples

```
meld_na_US(INR = 1.8, bili = 2, creat = 2, Na = 131, dialysis = 0)
```
meld\_US *MELD score (US units)*

### Description

A wrapper for the vectorised function meld() to calculate the MELD score, but using mg/dl for bilirubin and creatinine. If the patient is on CVVH or has been dialysed at least twice in the same week, the dialysis argument should be set to 1, which changes the creatinine level used in the formula to 4mg/dl. Following UNOS guidelines, the values for INR as well bilirubin and creatinine are set to a minimum value of 1 if less than 1.0

### <span id="page-25-0"></span>Usage

meld\_US(INR, bili, creat, dialysis)

### Arguments

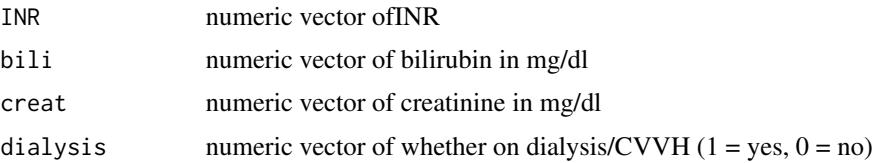

### Details

Reference: Kamath PS, Wiesner RH, Malinchoc M, et al. A model to predict survival in patients with end-stage liver disease. Hepatology 2001; 33:464-470.

### Value

MELD score

### Examples

 $meld_US(INR = 2.0, bili = 2.3, creat = 1.9, dialysis = 1)$ 

mismatches *Simulated dataset to illustrate mismatches for HLA vignette.*

### Description

A simulated dataset of HLA mismatches

### Usage

mismatches

#### Format

A data frame with 4 rows and 5 variables:

HLA.A.MM HLA A mismatch HLA.B.MM HLA B mismatch

HLA.DR.MM HLA DR mismatch

HLA.MM HLA mismatch as string

HLA.MM.s HLA mismatch as string with separators ...

<span id="page-26-0"></span>

A vectorised function to calculate eGFR using the Nankivell formula. By default the equation accepts serum creatinine in µmol/l but can be changed to mg/dl by setting the units parameter to "US". The Urea parameter is serum urea in mmol/l, but if the units parameter is set to "US", Blood Urea Nitrogen (BUN) in mg/dl is used instead. It has not been possible to run automated tests to confirm the accuracy of this function, so please use with caution.

#### Usage

nankivell(SCr, Urea, Weight, Height, Sex, Units = "SI")

### Arguments

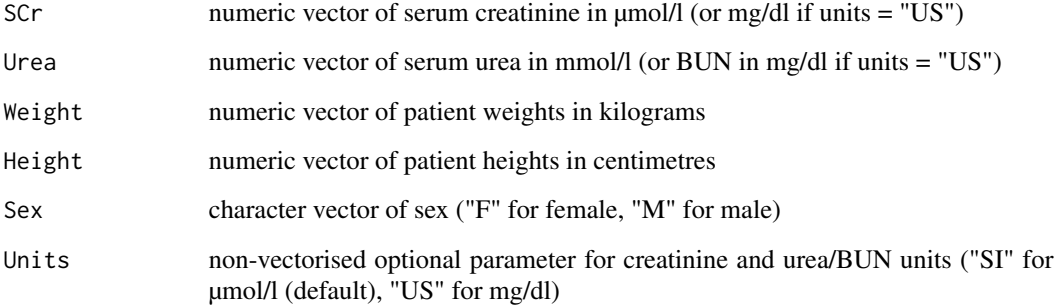

### Details

Reference: Nankivell BJ, Gruenwald SM, Allen RD, Chapman JR: Predicting glomerular filtration rate after renal transplantation. Transplantation 1995; 59:1683-89.

#### Value

a numeric vector of eGFR values

```
nankivell(SCr = 118, Urea = 13.4, Weight = 65, Height = 172, Sex = "M") # 44.55
```
A vectorised function to calculate the eGFR using the Nankivell-SPK formula. By default the equation accepts serum creatinine in µmol/l but can be changed to mg/dl by setting the units parameter to "US". To allow for serial measurements over time, such as for transplant follow-up data, there is an optional offset = n parameter which increases the age value used in the equation by n years. It has not been possible to run automated tests to confirm the accuracy of this function, so please use with caution.

#### Usage

```
nankivell_spk(SCr, Age, Sex, Weight, Height, Units = "SI", Offset = 0)
```
### Arguments

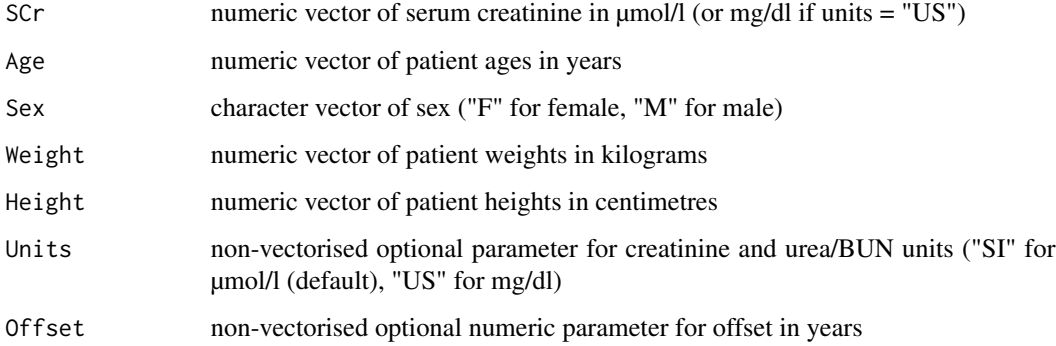

#### Details

Reference: Nankivell BJ, Chapman JR, Allen RD: Predicting glomerular filtration rate after simultaneous pancreas and kidney transplantation. Clin Transplant 1995; 9(2): 129-134

### Value

numeric vector of eGFR values

```
nankivell_spk(SCr = 118, Age = 74, Sex = "M", Weight = 172, Height = 172) # 48.8
```
<span id="page-28-0"></span>nankivell\_spk\_US *eGFR using the Nankivell-SPK formula (US units)*

#### Description

A wrapper function for the nankivell\_spk() vectorised function to calculate the eGFR using the Nankivell-SPK formula using serum creatinine in mg/dl. To allow for serial measurements over time, such as for transplant follow-up data, there is an optional offset = n parameter which increases the age value used in the equation by n years. It has not been possible to run automated tests to confirm the accuracy of this function, so please use with caution.

#### Usage

nankivell\_spk\_US(SCr, Age, Sex, Weight, Height, Offset = 0)

#### Arguments

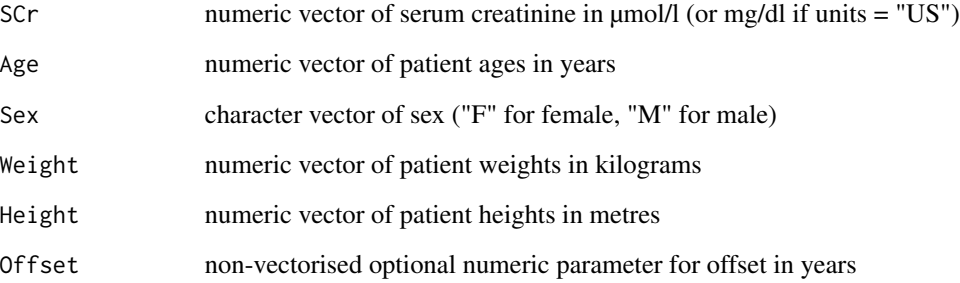

#### Details

Reference: Nankivell BJ, Chapman JR, Allen RD: Predicting glomerular filtration rate after simultaneous pancreas and kidney transplantation. Clin Transplant 1995; 9(2): 129-134

### Value

numeric vector of eGFR values

```
nankivell_spk_US(SCr = 1.33, Age = 74, Sex = "M", Weight = 172, Height = 172) # 49.0
```
A wrapper function for the nankivell() vectorised function to calculate eGFR using the Nankivell formula, but using creatinine and BUN in mg/dl rather than international units. It has not been possible to run automated tests to confirm the accuracy of this function, so please use with caution.

#### Usage

nankivell\_US(SCr, Urea, Weight, Height, Sex)

### Arguments

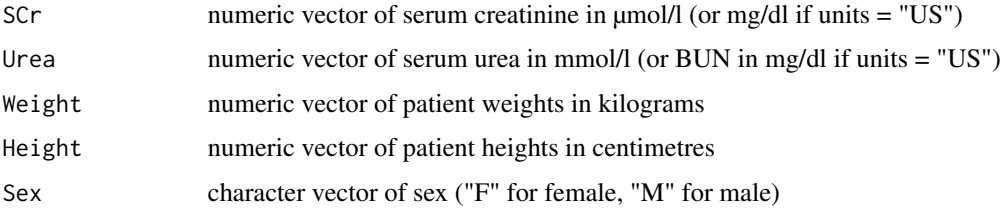

### Details

Reference: Nankivell BJ, Gruenwald SM, Allen RD, Chapman JR: Predicting glomerular filtration rate after renal transplantation. Transplantation 1995; 59:1683-89.

#### Value

a numeric vector of eGFR values

### Examples

```
nankivell_US(SCr = 1.33, Urea = 13.4, Weight = 65, Height = 172, Sex = "M") # 44.55
```
pdri *Pancreas donor risk index*

#### Description

A vectorised function to calculate the Pancreas Donor Risk Index as published by Axelrod et al. By default, the serum creatinine is used in mcmmol/l but this can be changed to mg/dl by setting the optional units parameter to "US"

### pdri 31

### Usage

```
pdri(age, sex, creat, eth, bmi, height, cva, cit, dcd, intent = c("SPK",
  "PAK", "Other"), units = "SI")
```
### Arguments

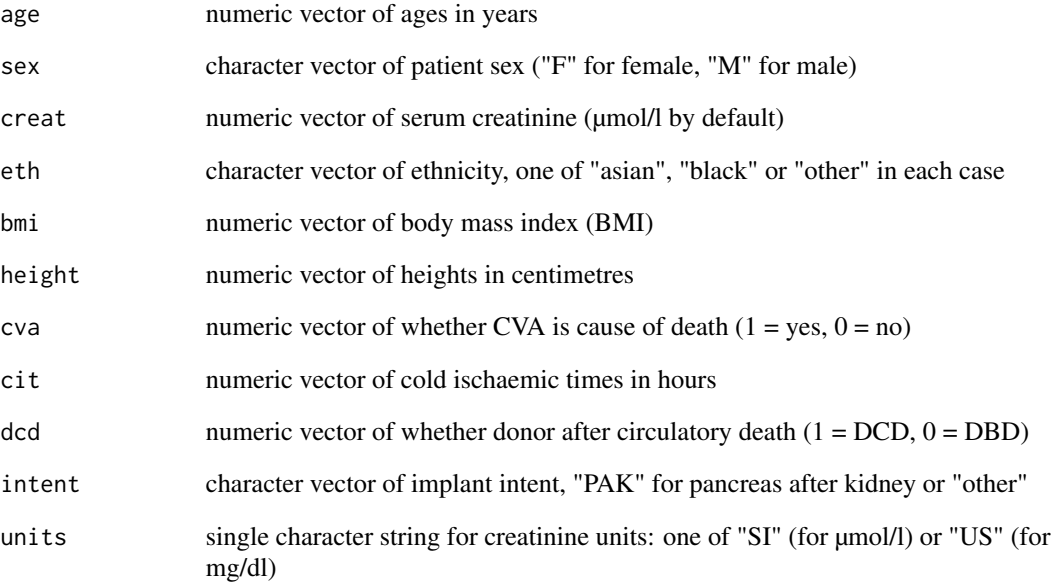

### Details

Reference: Axelrod DA, Sung RS, Meyer KH, et al. Systematic evaluation of pancreas allograft quality, outcomes and geographic variation in utilization. Am J Transplant 2010; 10(4):837-45.

### Value

numeric vector of pancreas donor risk index values

### Examples

pdri(age = 28, sex = "M", creat = 1.0, eth = "other", bmi = 24, height = 173, cva = 0, cit = 12, dcd = 0, units = "US") # 1.00

pdri(age = 45, sex = "M", creat =  $88.4$ , eth = "other", bmi = 24, height = 173, cva = 0, cit = 12, dcd = 0, units = "SI") # 1.56

<span id="page-31-0"></span>

A vectorised function to calculate the Pedi-SOFT score used to predict survival after liver transplantation in children.

### Usage

pedi\_soft(CTVG, Weight, Dx, LifeSupport, PrevTx)

### Arguments

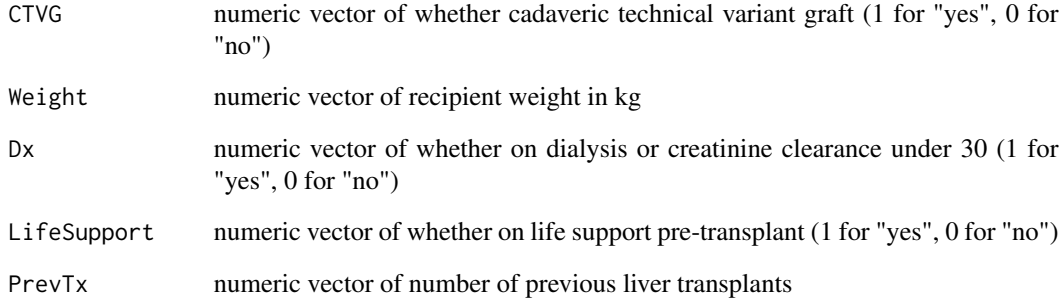

### Details

Reference: Rana A, Pallister ZS, Guiteau JJ, et al. Survival Outcomes Following Pediatric Liver Transpantation (Pedi-SOFT) Score: A Novel Predictive Index. American Journal of Transplantation 2015; 15:1855-1863.

### Value

numeric vector of Pedi-SOFT scores

### Examples

pedi\_soft(CTVG = 1, Weight = 10, Dx = 0, LifeSupport = 0, PrevTx = 0) # 4

<span id="page-32-0"></span>

A vectorised function to generate a PELD score for paediatric liver transplant candidates. The default unit for bilirubin is µmol/l and albumin in g/l, but these can be changed to mg/dl and g/dl respectively by setting the optional units parameter to "US".

#### Usage

```
peld(INR, bili, albumin, listing_age, growth_failure, units = "SI")
```
#### Arguments

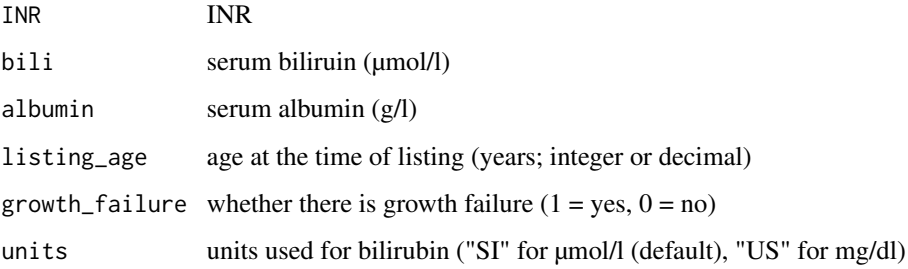

### Details

Some labs report albumin in g/dl rather than the g/l used in this function. If units are set to "US" then g/dl is assumed and albumin should be divided by 10 if the lab reports are in g/l. If using SI units, take care to multiply the lab albumin by 10 if the lab output is in g/dl.

Reference: McDiarmid SV, Anand R, Lindblad AS, et. al. Development of a pediatric end-stage liver disease score to predict poor outcome in children awaiting liver transplantation. Transplantation 2002; 74(2):173-81.

#### Value

numeric vector of PELD scores

```
peld(INR = 2, bili = 54, albumin = 25, listing_age = 2, growth_failure = 1)peld(INR = 2, bili = 3.1, albumin = 25, listing_age = 2, growth_failure = 1, units = "US")
```
<span id="page-33-0"></span>

A wrapper for peld(), a vectorised function to generate a PELD score for paediatric liver transplant candidates, using mg/dl as the unit for the serum bilirubin level.

#### Usage

peld\_US(INR, bili, albumin, listing\_age, growth\_failure)

### Arguments

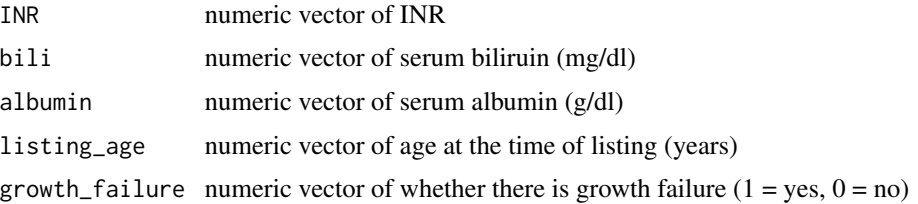

### Details

Reference: McDiarmid SV, Anand R, Lindblad AS, et. al. Development of a pediatric end-stage liver disease score to predict poor outcome in children awaiting liver transplantation. Transplantation 2002; 74(2):173-81.

### Value

numeric vector of PELD scores

#### Examples

peld\_US(INR = 2, bili = 3.1, albumin = 2.5, listing\_age = 2, growth\_failure = 1)

p\_pass *P-PASS pre-procurement pancreas suitability score*

### **Description**

A vectorised function to calculate the P-PASS pre-procurement pancreas allocation suitability score used in the Eurotransplant area. The score are between 9 and 27, and in a study published by Vinkers et al. in 2008, pancreata with P-PASS score less than 17 were three times more likely to be transplanted than those with scores of 17 or more.

#### $p_{\perp}$  pass 35

#### Usage

```
p_pass(age, bmi, icu, c.arr, Na, amylase = NULL, lipase = NULL, norad,
 dopam)
```
#### Arguments

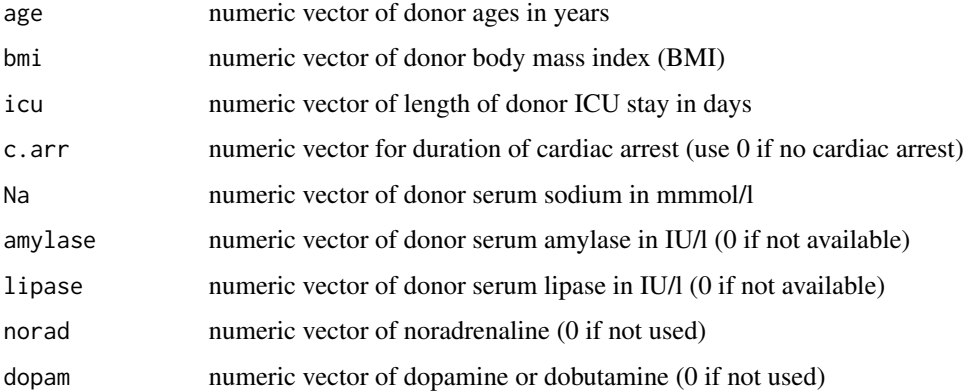

### Details

At least one of amylase or lipase is needed for each case, but this function can take datasets with a mixture of amylase and lipase levels and will allocate points based on the higher points for cases when both are provided.

Reference: Vinkers MT, Rahmel AO, Slot MC, et al. How to recognize a suitable pancreas donor: a Eurotransplant study of preprocurement factors. Transplant Proc 2008; 40(5):1275-8.

#### Value

numeric vector of P-PASS scores

```
# as a single case
p_pass(age = 25, bmi = 19, icu = 0, c.arr = 0, Na = 135,
      amylase = 101, lipase = 120, norad = 0, dopam = 0) # 9
# as a vector with mixed amylase and lipase availability
p_pass(age = c(25, 31, 45), bmi = c(18, 22, 35), icu = c(2, 5, 10), c.arr = c(0, 4, 10),
      Na = c(135, 157, 164), amylase = c(120, NA, 400), lipase = c(155, 170, NA),
     norad = c(0, 0.02, 0.06), dopam = c(0, 5, 11)) # 9, 19, 25
# as a vector with all lipase values missing
p_{pass(age = c(25, 31, 45), bmi = c(18, 22, 35), icu = c(2, 5, 10), c.array = c(0, 4, 10),Na = c(135, 157, 164), amylase = c(120, 145, 400), lipase = c(NA, NA, NA),
      norad = c(0, 0.02, 0.06), dopam = c(0, 5, 11)) # 9, 19, 25
```
<span id="page-35-0"></span>

A vectorised function to calculate the pre-procurement component of the SOFT score used to predict patient survival after liver transplantation. The function needs the MELD score as one of its inputs - this is available using the transplantr::meld() function. The units for albumin are g/l but this is changed to g/dl if the optional Units parameter is set to "US"

#### Usage

```
p_soft(Age, BMI, PrevTx, AbdoSurg, Albumin, Dx, ICU, Admitted, MELD,
 LifeSupport, Encephalopathy, PVThrombosis, Ascites, Units = "SI")
```
#### Arguments

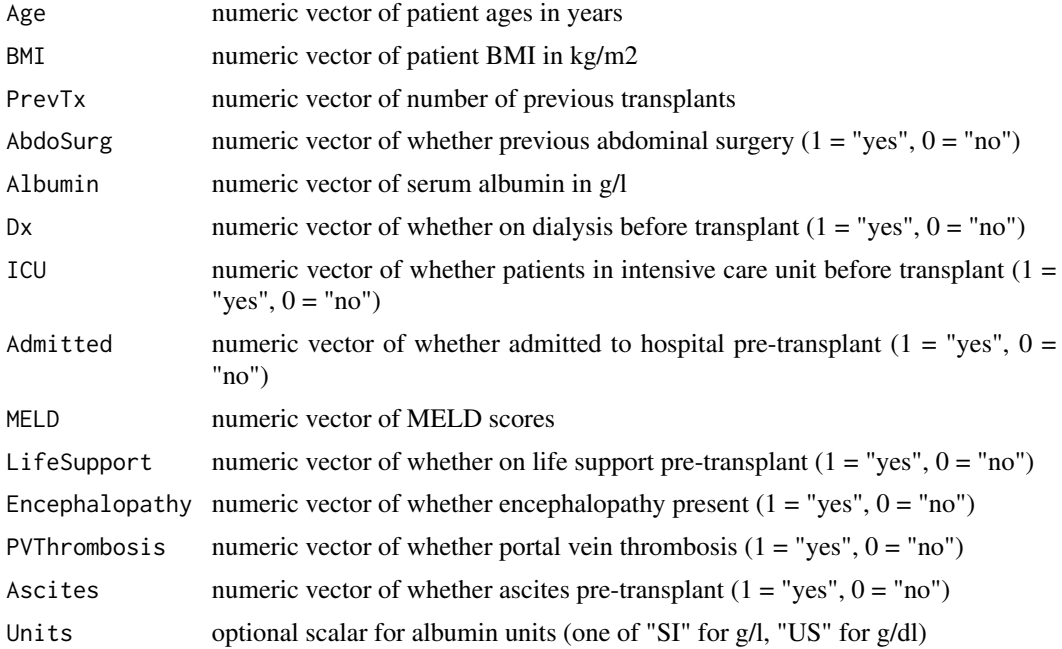

#### Details

Reference: Rana A, Hardy MA, Halazun KJ, et al. Survival Outcomes Following Liver Transplantation (SOFT) Score: A Novel Method to Predict Patient Survival Following Liver Transplantation. American Journal of Transplantation 2008; 8:2537-2546.

### Value

numeric vector of P-SOFT scores

### <span id="page-36-0"></span>p\_soft\_US 37

### Examples

```
p\_soft(Age = 65, BMI = 36, PrevTx = 2, AbdoSurg = 1, Albumin = 29, Dx = 0,ICU = \theta, Admitted = 1, MELD = 32, LifeSupport = \theta, Encephalopathy = 1,
    PVThrombosis = 1, Ascites = 1) # 37
```
#### p\_soft\_US *P-SOFT Score (US units)*

### Description

A wrapper for the p\_soft() vectorised function to calculate the pre-procurement component of the SOFT score used to predict patient survival after liver transplantation. The function needs the MELD score as one of its inputs - this is available using the transplantr::meld() function. The units for albumin are g/dl (rather than g/l in p\_soft() function)

#### Usage

```
p_soft_US(Age, BMI, PrevTx, AbdoSurg, Albumin, Dx, ICU, Admitted, MELD,
 LifeSupport, Encephalopathy, PVThrombosis, Ascites)
```
### Arguments

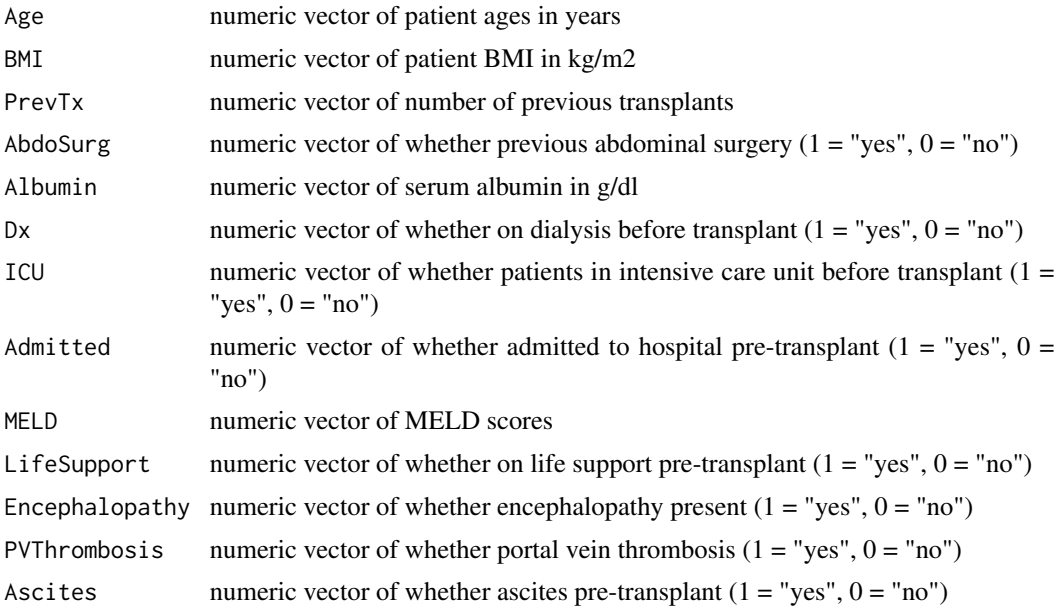

### Details

Reference: Rana A, Hardy MA, Halazun KJ, et al. Survival Outcomes Following Liver Transplantation (SOFT) Score: A Novel Method to Predict Patient Survival Following Liver Transplantation. American Journal of Transplantation 2008; 8:2537-2546.

#### <span id="page-37-0"></span>Value

numeric vector of P-SOFT scores

### Examples

```
p\_soft\_US(Age = 65, BMI = 36, PrevTx = 2, Abdosurg = 1, Albumin = 2.9,Dx = 0, ICU = 0, Admitted = 1, MELD = 32, LifeSupport = 0, Encephalopathy = 1,
   PVThrombosis = 1, Ascites = 1) # 37
```
raw\_epts *Estimated Post-Transplant Survival Score (EPTS)*

#### Description

A vectorised function to calculate raw EPTS scores for norm-related prediction of patient survival after adult renal transplants. This function generates the raw EPTS scores which can be converted to percentiles using the lookup table on the OPTN website at https://optn.transplant.hrsa.gov/media/2973/epts\_mapping\_table\_2

### Usage

raw\_epts(age, dm, prev\_tx, dx)

#### Arguments

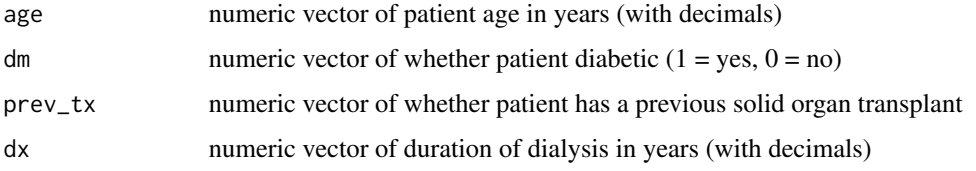

### Details

References: https://optn.transplant.hrsa.gov/resources/allocation-calculators/epts-calculator/ and https://optn.transplant.hrsa.

#### Value

numeric vector of raw EPTS scores

```
raw_epts(age = 23.5838467, dm = 0, prev_tx = 1, dx = 5.0814511) # 0.9666517
raw_epts(age = 52.8788501, dm = 0, prev_tx = 0, dx = 0) # 1.440306
raw_epts(age = 22.5242984, dm = 1, prev_tx = 1, dx = 6.8747433) # 1.868751
```
<span id="page-38-0"></span>

A simulated dataset of patient characteristics and creatinine levels

### Usage

results

### Format

A data frame with 4 rows and 6 variables:

Creatinine serum creatinine in µmol/l

Age patient age in years

Sex Patient sex, M or F

Ethnicity Patient ethnicity

Weight Patient weight in kg

Height Patient height in cm ...

results\_US *Simulated dataset to illustrate eGFR calculator vignette.*

### Description

A simulated dataset of patient characteristics and creatinine levels

### Usage

results\_US

### Format

A data frame with 4 rows and 6 variables:

Creatinine serum creatinine in mg/dl

Sex Patient sex, M or F

Age patient age in years

Ethnicity Patient ethnicity

Weight Patient weight in kg

Height Patient height in cm ...

<span id="page-39-0"></span>

A vectorised formula to calculate estimate glomerular filtration rate in children using the bedside Schwartz formula. By default this uses serum creatinine in  $\mu$ mol/l but this can be changed to mg/dl by setting the optional units parameter to "US".

### Usage

```
schwartz(creat, height, units = "SI")
```
### Arguments

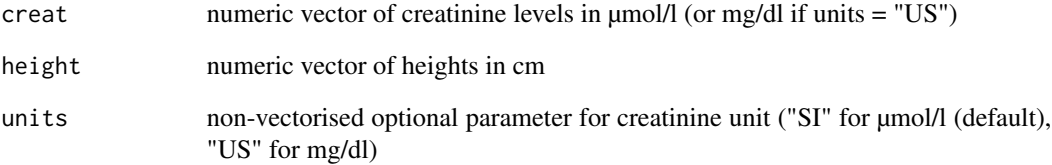

### Details

Reference: Schwartz GJ, Munoz A, Schneider MF et al. New equations to estimate GFR in children with CKD. J Am Soc Nephrol 2009; 20(3):629-637.

### Value

numeric vector of eGFR values

### Examples

```
# calculate using creatinine in µmol/l
schwartz(create = 64, height = 101)# calculate using mg/dl
```
schwartz(creat =  $0.7$ , height =  $101$ , units = "US")

<span id="page-40-0"></span>A wrapper function for the schwartz() vectorised formula to calculate estimate glomerular filtration rate in children using the bedside Schwartz formula, using serum creatinine in mg/dl. Use the schwartz() function instead for  $\mu$ mol/l.

#### Usage

schwartz\_US(creat, height)

#### Arguments

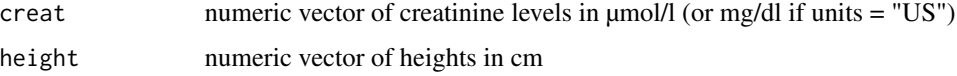

### Details

Reference: Schwartz GJ, Munoz A, Schneider MF et al. New equations to estimate GFR in children with CKD. J Am Soc Nephrol 2009; 20(3):629-637.

#### Value

numeric vector of eGFR values

#### Examples

```
# calculate using creatinine in -mg/dl
schwartz_US(creat = 0.7, height = 101)
```
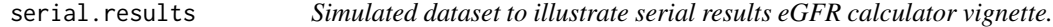

### Description

A simulated dataset of patient characteristics and creatinine levels

#### Usage

serial.results

### <span id="page-41-0"></span>Format

A data frame with 4 rows and 6 variables:

Age patient age in years Sex Patient sex, M or F Ethnicity Patient ethnicity Creatinine\_1yr serum creatinine at 1 year, in µmol/l Creatinine\_5yr serum creatinine at 5 years, in µmol/l ...

soft *SOFT score (Survival Outcomes Following Liver Transplantation)*

### Description

A vectorised function to calculate SOFT Scores for predicting patient survival after liver transplantation The units for donor serum creatinine are in µmol/l and recipient serum albumin in g/l but they can be changed to mg/dl and g/dl respectively by setting the Units parameter to "US".

#### Usage

```
soft(Age, BMI, PrevTx, AbdoSurg, Albumin, Dx, ICU, Admitted, MELD,
 LifeSupport, Encephalopathy, PVThrombosis, Ascites, PortalBleed,
 DonorAge, DonorCVA, DonorSCr, National, CIT, Units = "SI")
```
### Arguments

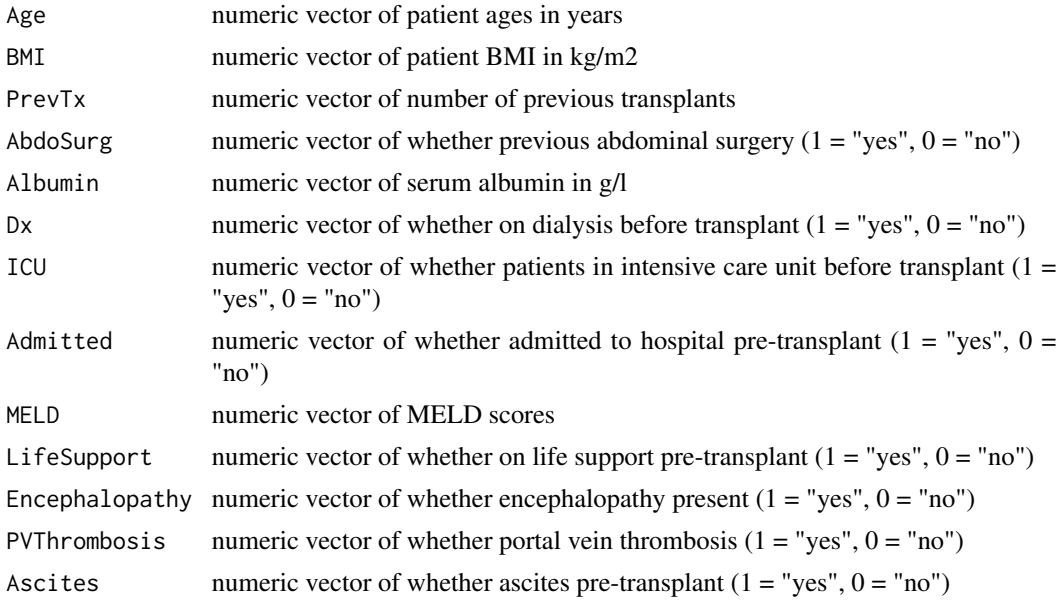

<span id="page-42-0"></span>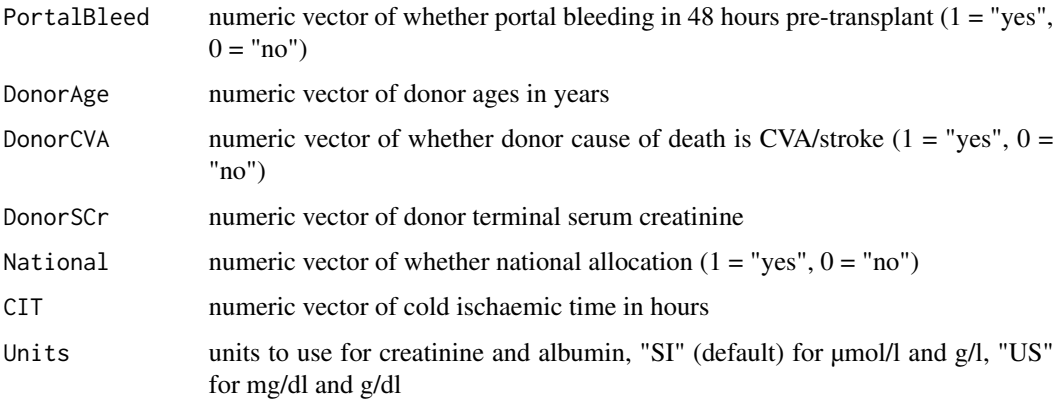

### Details

Reference: Rana A, Hardy MA, Halazun KJ, et al. Survival Outcomes Following Liver Transplantation (SOFT) Score: A Novel Method to Predict Patient Survival Following Liver Transplantation. American Journal of Transplantation 2008; 8:2537-2546.

### Value

numeric vector of SOFT Scores

#### Examples

```
soft(Age = 35, BMI = 20, PrevTx = 0, AbdoSurg = 1, Albumin = 30, Dx = 0,
    ICU = \theta, Admitted = \theta, MELD = 29, LifeSupport = \theta, Encephalopathy = 1,
    PVThrombosis = 0, Ascites = 1, PortalBleed = 0, DonorAge = 44, DonorCVA = 0,
    DonorSCr = 110, National = 0, CIT = 8) # 7
```
soft2 *SOFT score from P-SOFT*

#### Description

A vectorised function to calculate SOFT Scores for predicting patient survival after liver transplantation when the P-SOFT score is already known. The P-SOFT Score can be calculated using the transplantr::p\_soft() function. Alternatively, the SOFT Score can be calculated in full, including the P-SOFT parameters using the transplantr::soft() function. The units for donor serum creatinine are in µmol/l but can be changed to mg/dl by setting the Units parameter to "US".

#### Usage

```
soft2(PSoft, PortalBleed, DonorAge, DonorCVA, DonorSCr, National, CIT,
 Units = "SI")
```
#### **Arguments**

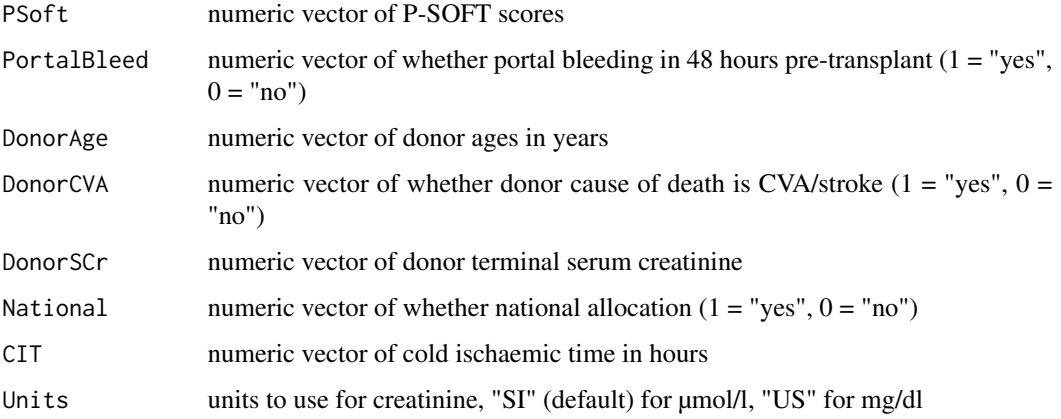

### Details

Reference: Rana A, Hardy MA, Halazun KJ, et al. Survival Outcomes Following Liver Transplantation (SOFT) Score: A Novel Method to Predict Patient Survival Following Liver Transplantation. American Journal of Transplantation 2008; 8:2537-2546.

### Value

numeric vector of SOFT Scores

### Examples

```
soft2(PSoft = 4, PortalBlead = 0, DonorAge = 61, DonorCVA = 1, DonorSCr = 140,National = 1, CIT = 12) # 13
```
soft2\_US *SOFT score from P-SOFT (US units)*

#### Description

A wrapper using US units for the soft2() vectorised function to calculate SOFT Scores for predicting patient survival after liver transplantation when the P-SOFT score is already known. The P-SOFT Score can be calculated using the transplantr::p\_soft() function. Alternatively, the SOFT Score can be calculated in full, including the P-SOFT parameters using the transplantr::soft() or transplantr::soft\_US() function. The units for donor serum creatinine are in mg/dl

### Usage

soft2\_US(PSoft, PortalBleed, DonorAge, DonorCVA, DonorSCr, National, CIT)

<span id="page-43-0"></span>

#### <span id="page-44-0"></span>soft\_US 45

#### **Arguments**

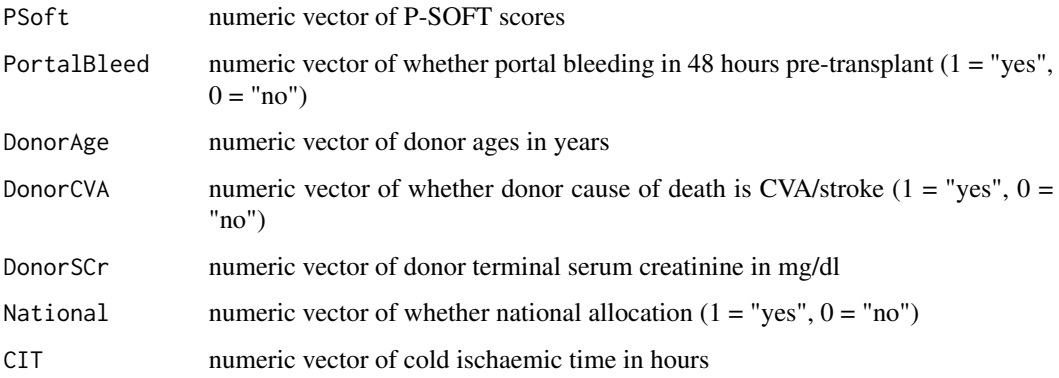

### Details

Reference: Rana A, Hardy MA, Halazun KJ, et al. Survival Outcomes Following Liver Transplantation (SOFT) Score: A Novel Method to Predict Patient Survival Following Liver Transplantation. American Journal of Transplantation 2008; 8:2537-2546.

### Value

numeric vector of SOFT Scores

#### Examples

soft2\_US(PSoft = 4, PortalBleed = 0, DonorAge = 61, DonorCVA = 1, DonorSCr = 1.6, National = 1, CIT = 12) # 13

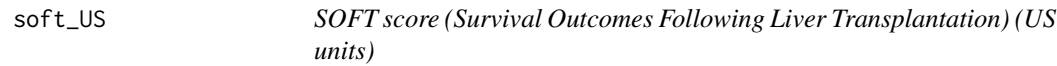

### Description

A wrapper function using US units for the soft() vectorised function to calculate SOFT Scores for predicting patient survival after liver transplantation. The units for donor serum creatinine and recipient serum albumin in g/l.

### Usage

soft\_US(Age, BMI, PrevTx, AbdoSurg, Albumin, Dx, ICU, Admitted, MELD, LifeSupport, Encephalopathy, PVThrombosis, Ascites, PortalBleed, DonorAge, DonorCVA, DonorSCr, National, CIT)

### Arguments

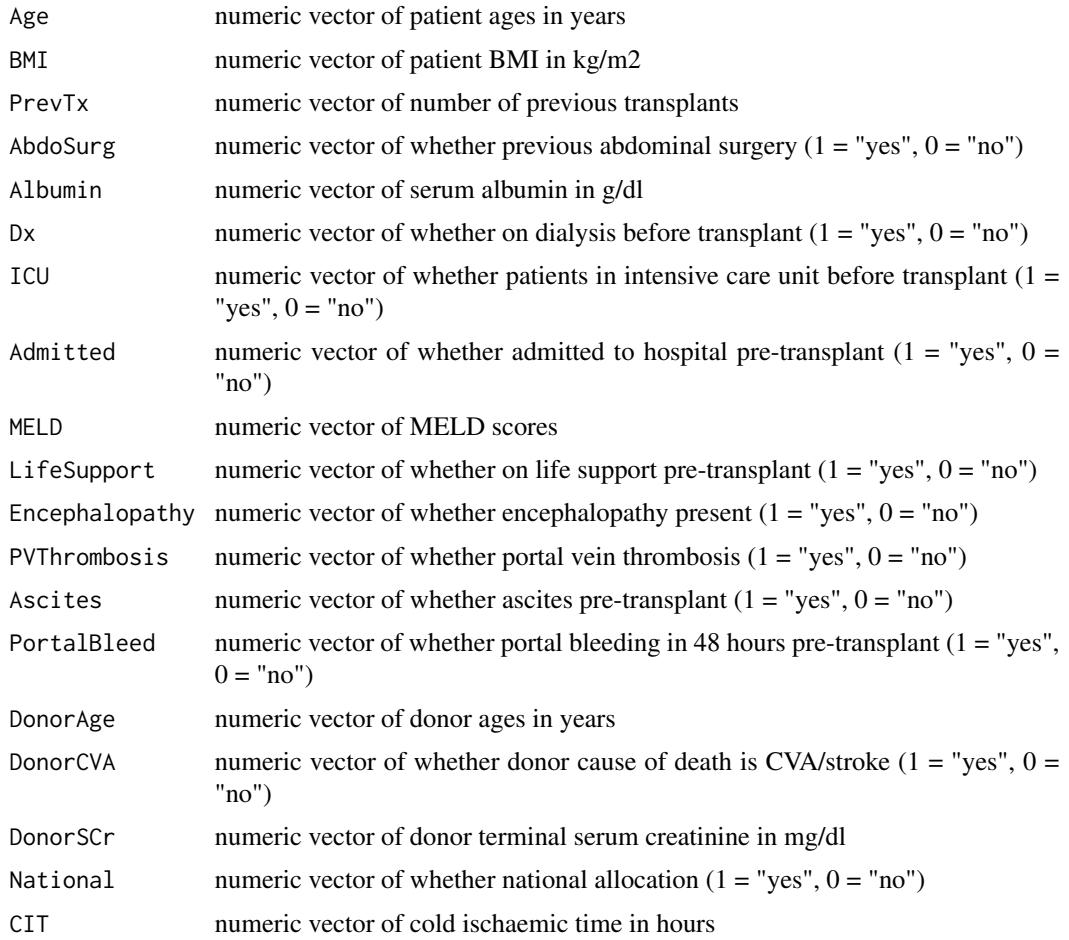

### Details

Reference: Rana A, Hardy MA, Halazun KJ, et al. Survival Outcomes Following Liver Transplantation (SOFT) Score: A Novel Method to Predict Patient Survival Following Liver Transplantation. American Journal of Transplantation 2008; 8:2537-2546.

### Value

numeric vector of SOFT Scores

```
soft_US(Age = 35, BMI = 20, PrevTx = 0, AbdoSurg = 1, Albumin = 3.0, Dx = 0,
    ICU = \theta, Admitted = \theta, MELD = 29, LifeSupport = \theta, Encephalopathy = 1,
    PVThrombosis = \theta, Ascites = 1, PortalBleed = \theta, DonorAge = 44, DonorCVA = \theta,
    DonorSCr = 1.2, National = 0, CIT = 8) # 7
```
<span id="page-46-0"></span>

A vectorised function to calculate the UKELD score using SI units for bilirubin and creatinine.

### Usage

ukeld(INR, bili, creat, Na, units = "SI")

### Arguments

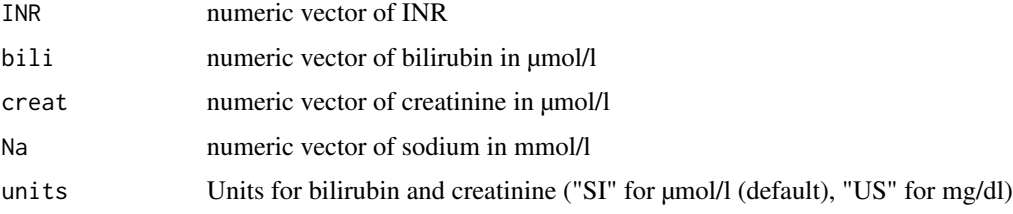

### Details

Reference: Barber KM, Madden S, Allen J, et al. Elective liver transplant list mortality: development of a United Kingdom end-stage liver disease score. Transplantation 2011; 92(4):469-76.

### Value

numeric vector of UKELD scores

### Examples

 $ukeld(INR = 1.0, bili = 212, creat = 54, Na = 126)$ 

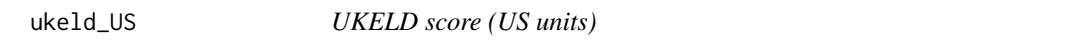

### Description

A vectorised function to calculate the UKELD score using US units for bilirubin and creatinine.

### Usage

```
ukeld_US(INR, bili, creat, Na)
```
<span id="page-47-0"></span>48 ukkdri

#### Arguments

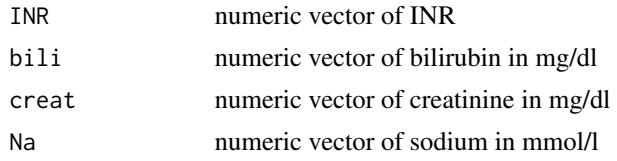

### Details

Reference: Barber KM, Madden S, Allen J, et al. Elective liver transplant list mortality: development of a United Kingdom end-stage liver disease score. Transplantation 2011; 92(4):469-76.

### Value

UKELD score

#### Examples

 $ukeld_JUS(INR = 2.0, bili = 1.8, creat = 170, Na = 130)$ 

ukkdri *UK Kidney Donor Risk Index (NHSBT, 2019 version)*

### Description

A vectorised function to calculate the UK Kidney Donor Risk Index as used in the new national kidney matching scheme implemented in September 2019.

### Usage

ukkdri(age, height, htn, sex, cmv, gfr, hdays)

### Arguments

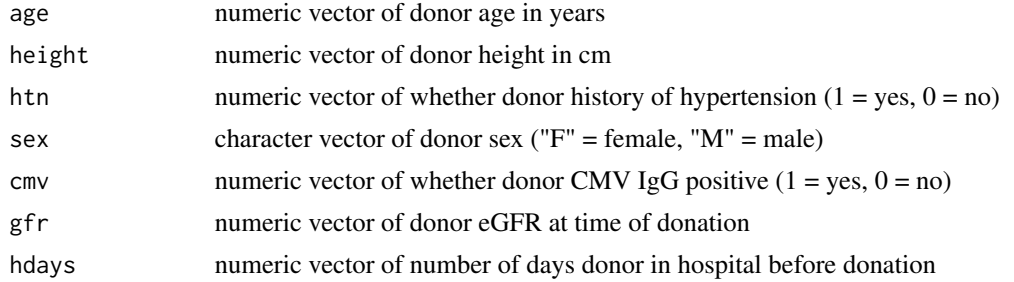

#### Details

The UK KDRI is documented in the UK kidney matching policy which can be found on the NHS Blood & Transplant ODT website at www.odt.nhs.uk

#### <span id="page-48-0"></span> $ukkdri_q$  and  $49$

### Value

numeric vector of UK Kidney Donor Risk Index values (2019 version)

#### Examples

```
ukkdri(age = 50, height = 170, htn = 1, sex = "F", cmv = 0, gfr = 90, hdays = 2)
```
ukkdri\_q *UK Kidney Donor Risk Index Quartile (2019)*

#### **Description**

Vectorised function to convert UKKDRI values to quartiles of risk. The function takes a numeric vector of UKKDRI values as input, and returns a vector of quartiles. By default this is also a numeric vector with values 1-4, but this can be changed to a character string vector of D1-D4 to match the nomenclature in the NHSBT ODT documentation by setting the prefix parameter to TRUE. The output can also be as a vector of factors by setting fct to TRUE (this can be combined with the prefix parameter).

### Usage

 $ukkdiri_q(dri, prefix = FALSE, fct = FALSE)$ 

#### Arguments

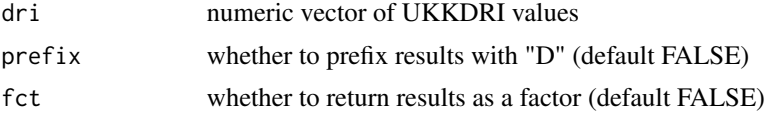

### Details

The UK KDRI quartile ranges are documented in the UK kidney matching policy which can be found on the NHS Blood & Transplant ODT website at www.odt.nhs.uk

### Value

vector of UKKDRI quartiles

```
# obtain quartile of a single value
ukkdri_q(1.01)
# factor vector of results with prefix
dri = c(0.69, 1.01, 1.36, 1.54)
```
<span id="page-49-0"></span>

A vectorised function to calculate the UK Kidney Recipient Risk Index as used in the new national kidney matching scheme implemented in September 2019.

#### Usage

ukkrri(age, dx, wait, dm)

#### Arguments

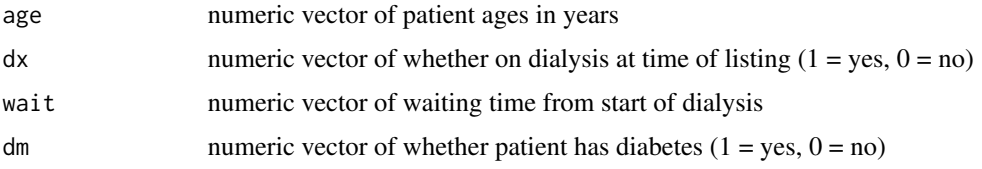

### Details

The UK KRRI is documented in the UK kidney matching policy which can be found on the NHS Blood & Transplant ODT website at www.odt.nhs.uk

#### Value

numeric vector of UK Kidney Recipient Risk Index values

### Examples

ukkrri(age = 45, dx =  $\theta$ , wait = 750, dm =  $\theta$ )

ukkrri\_q *UK Kidney Recipient Risk Index Quartile (2019)*

#### Description

Vectorised function to convert UKKRRI values to quartiles of risk. The function takes a numeric vector of UKKRRI values as input, and returns a vector of quartiles. By default this is also a numeric vector with values 1-4, but this can be changed to a character string vector of R1-R4 to match the nomenclature in the NHSBT ODT documentation by setting the prefix parameter to TRUE. The output can also be as a vector of factors by setting fct to TRUE (this can be combined with the prefix parameter).

### <span id="page-50-0"></span>urea\_to\_bun 51

#### Usage

ukkrri\_q(rri, prefix = FALSE, fct = FALSE)

#### Arguments

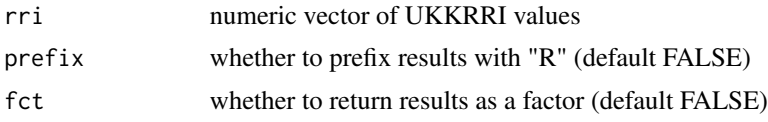

### Details

The UK KRRI quartile ranges are documented in the UK kidney matching policy which can be found on the NHS Blood & Transplant ODT website at www.odt.nhs.uk

### Value

vector of UKKRRI quartiles

#### Examples

```
# obtain quartile of a single value
ukkrri_q(1.01)
# factor vector of results with prefix
```
rri = c(0.69, 0.75, 0.96, 1.36) ukkrri\_q(rri, prefix = TRUE, fct = TRUE)

urea\_to\_bun *Convert urea to BUN*

#### Description

A vectorised function to convert urea to blood urea nitrogen (BUN), By default the urea is measured in mmol/l but this can be changed to mg/dl by setting the optional units parameter to "US"

#### Usage

urea\_to\_bun(urea, units = "SI")

#### Arguments

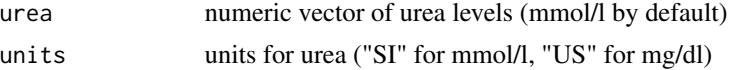

### Value

numeric vector of blood urea nitrogen (BUN) levels in mg/dl

<span id="page-51-0"></span>52 uskdri

#### Examples

urea\_to\_bun(5.4)

### uskdri *US Kidney Donor Risk Index*

### Description

Vectorised function to calculate US Kidney Donor Risk Index as published by UNOS. Please note that this function uses creatinine measured in µmol/l by default, but can be changed to mg/dl if the optional units parameter is set to "US".

### Usage

uskdri(age, height, weight, eth, htn, dm, cva, creat, hcv, dcd, scaling =  $1$ , units = "SI")

#### Arguments

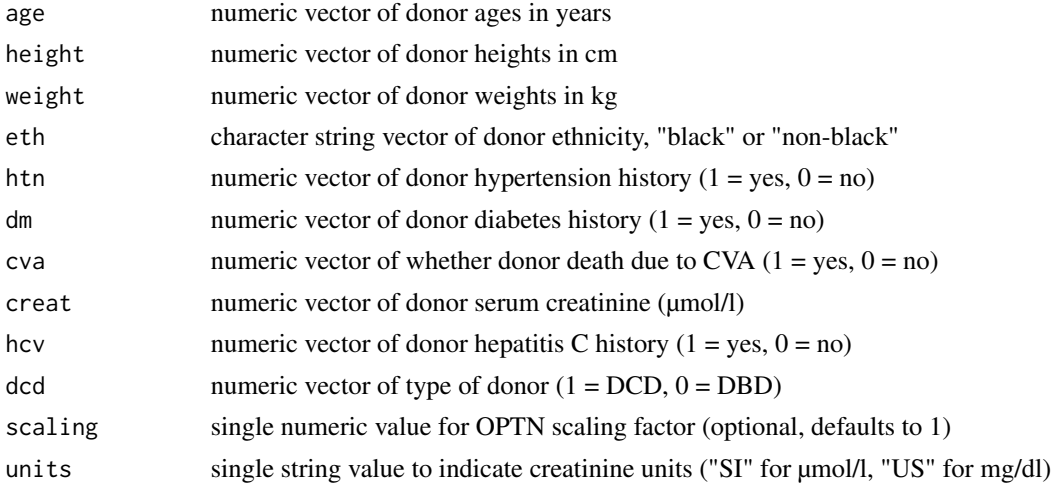

### Details

The KDRI is normalised by a scaling factor based on the median KDRI in the previous year. For 2018, this was approximately 1.250609 as is published on the OPTN website. The scaling parameter in this function defaults to 1, so can be left out to calculate the KDRI without scaling.

Reference: Rao PS, Schaubel DE, Guidinger MK, et al. A Comprehensive Risk Quantification Score for Deceased Donor Kidneys: The Kidney Donor Risk Index. Transplantation 2009; 88:231- 236.

#### Value

numeric vector of US KDRI values

#### <span id="page-52-0"></span>uskdri\_US 53

#### Examples

```
# with creatinine in µmol/l (units = "SI" can be omitted)
uskdri(age = 40, height = 170, weight = 80, eth = "non-black", htn = 0, dm = 0,
   cva = 0, creat = 120, hcv = 0, dcd = 0, scaling = 1.250609, units = "SI")
# with creatinine in mg/dl
uskdri(age = 40, height = 170, weight = 80, eth = "non-black", htn = 0, dm = 0,
   cva = 0, creat = 1.4, hcv = 0, dcd = 0, scaling = 1.250609, units = "US")
```

```
uskdri_US US Kidney Donor Risk Index (US units)
```
#### Description

Wrapper function for the uskdri() vectorised function to calculate US Kidney Donor Risk Index as published by UNOS but using mg/dl as the units for creatinine.

#### Usage

```
uskdri_US(age, height, weight, eth, htn, dm, cva, creat, hcv, dcd,
  scaling = 1)
```
#### Arguments

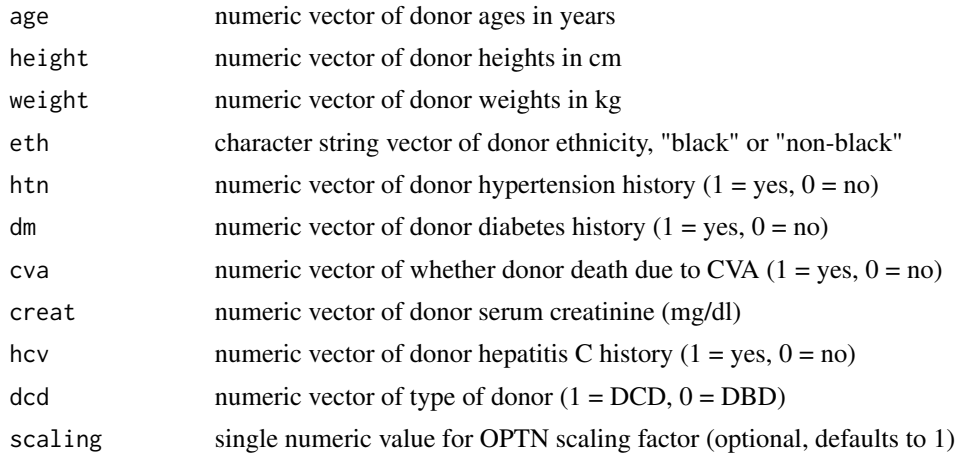

#### Details

The KDRI is normalised by a scaling factor based on the median KDRI in the previous year. For 2018, this was approximately 1.250609 as is published on the OPTN website. The scaling parameter in this function defaults to 1, so can be left out to calculate the KDRI without scaling.

Reference: Rao PS, Schaubel DE, Guidinger MK, et al. A Comprehensive Risk Quantification Score for Deceased Donor Kidneys: The Kidney Donor Risk Index. Transplantation 2009; 88:231- 236.

### Value

numeric vector of US KDRI values

### Examples

```
uskdri(age = 40, height = 170, weight = 80, eth = "non-black", htn = 0, dm = 0,
    cva = 0, creat = 1.4, hcv = 0, dcd = 0)
```
walser *eGFR using the Walser formula*

#### Description

A vectorised function to calculate eGFR using the Walser formula. By default the equation accepts serum creatinine in  $\mu$ mol/l but can be changed to mg/dl by setting the units parameter to "US". It has not been possible to run automated tests to confirm the accuracy of this function, so please use with caution.

### Usage

walser(SCr, Age, Weight, Sex, Units = "SI")

### Arguments

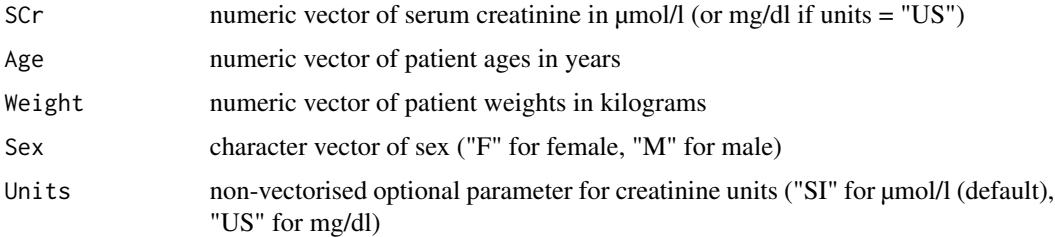

### Details

Reference: Walser M, Drew HH, Guldan JL. Prediction of glomerular filtration rate in advanced chronic renal failure. Kidney International 1993; 44:2245-1148.

### Value

numeric vectors of eGFR values

### Examples

walser(SCr = 118, Age = 74, Weight = 65, Sex = "M") # 56.1

<span id="page-53-0"></span>

<span id="page-54-0"></span>

A wrapper function for the walser() vectorised function to calculate eGFR using the Walser formula, using serum creatinine in mg/dl. It has not been possible to run automated tests to confirm the accuracy of this function, so please use with caution.

### Usage

walser\_US(SCr, Age, Weight, Sex)

### Arguments

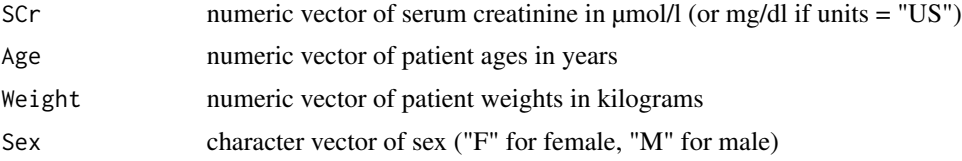

### Details

Reference: Walser M, Drew HH, Guldan JL. Prediction of glomerular filtration rate in advanced chronic renal failure. Kidney International 1993; 44:2245-1148.

#### Value

numeric vectors of eGFR values

### Examples

walser\_US(SCr = 1.33, Age = 74, Weight = 65, Sex = "M") # 56.3

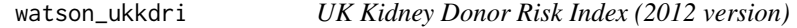

### Description

A vectorised function to calculate the UK Kidney Donor Risk Index as published by Watson et al. in 2012. Please note that this is not the same risk index as used in the new UK kidney matching scheme starting in September 2019.

#### Usage

```
watson_ukkdri(age, htn, weight, hdays, adrenaline)
```
### Arguments

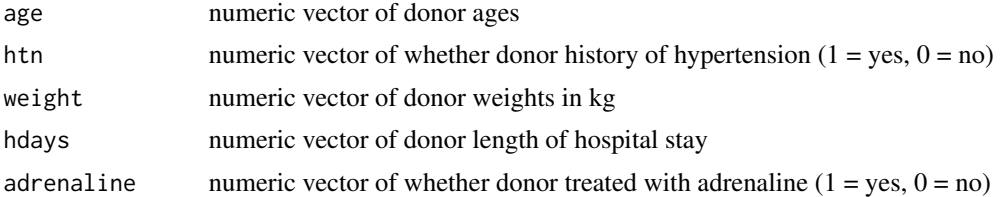

### Details

Reference: Watson CJE, Johnson RJ, Birch R, et al. A Simplified Donor Risk Index for Predicting Outcome After Deceased Donor Kidney Transplantation. Transplantation 2012; 93(3):314-318

### Value

numeric vector of UK Kidney Donor Risk Index (2012) values

### Examples

watson\_ukkdri(age = 40, htn = 0, weight = 75, hdays = 0, adrenaline = 0) # 1.00

# <span id="page-56-0"></span>Index

∗Topic datasets kidney.donors , [19](#page-18-0) liver.pts , [19](#page-18-0) mismatches , [26](#page-25-0) results , [39](#page-38-0) results\_US , [39](#page-38-0) serial.results , [41](#page-40-0) apri , [3](#page-2-0) bar\_score , [4](#page-3-0) bilirubin\_to\_SI , [5](#page-4-0) bilirubin\_to\_US , [5](#page-4-0) bun\_to\_urea, <mark>[6](#page-5-0)</mark> chi2dob , [6](#page-5-0) ckd\_epi , [7](#page-6-0) ckd\_epi\_US, [8](#page-7-0) cockcroft , [9](#page-8-0) cockcroft\_US , [10](#page-9-0) creatinine\_to\_SI , [10](#page-9-0) creatinine\_to\_US , [11](#page-10-0) epts , [11](#page-10-0) epts\_lookup , [12](#page-11-0) et\_dri , [13](#page-12-0) hla\_mm\_level , [14](#page-13-0) hla\_mm\_level\_str , [14](#page-13-0) ibw , [15](#page-14-0) kdpi , [16](#page-15-0) kdpi\_lookup , [17](#page-16-0) kdpi\_US , [18](#page-17-0) kidney.donors , [19](#page-18-0) liver.pts, [19](#page-18-0) liver\_dri , [20](#page-19-0) mdrd , [21](#page-20-0)

mdrd\_US , [22](#page-21-0) meld , [23](#page-22-0) meld\_na , [24](#page-23-0) meld\_na\_US , [25](#page-24-0) meld\_US, [25](#page-24-0) mismatches, [26](#page-25-0) nankivell, [27](#page-26-0) nankivell\_spk , [28](#page-27-0) nankivell\_spk\_US , [29](#page-28-0) nankivell\_US,[30](#page-29-0) p\_pass , [34](#page-33-0) p\_soft , [36](#page-35-0) p\_soft\_US , [37](#page-36-0) pdri , [30](#page-29-0) pedi\_soft , [32](#page-31-0) peld , [33](#page-32-0) peld\_US , [34](#page-33-0) raw\_epts , [38](#page-37-0) results , [39](#page-38-0) results\_US , [39](#page-38-0) schwartz , [40](#page-39-0) schwartz\_US , [41](#page-40-0) serial.results , [41](#page-40-0) soft , [42](#page-41-0) soft2 , [43](#page-42-0) soft2\_US , [44](#page-43-0) soft\_US , [45](#page-44-0) ukeld , [47](#page-46-0) ukeld\_US , [47](#page-46-0) ukkdri, 4<mark>8</mark> ukkdri\_q , [49](#page-48-0) ukkrri, <mark>[50](#page-49-0)</mark> ukkrri\_q , [50](#page-49-0) urea\_to\_bun , [51](#page-50-0) uskdri, <mark>5</mark>2 uskdri\_US , [53](#page-52-0)

58 INDEX

walser , [54](#page-53-0) walser\_US, [55](#page-54-0) watson\_ukkdri , [55](#page-54-0)